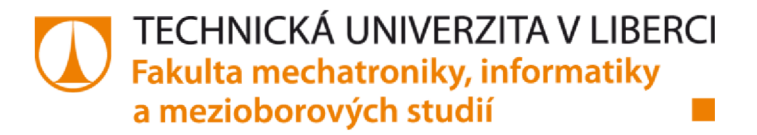

# **Analýza inerciální měřící jednotky IMU360D-F99-B20 s ohledem na využití v průmyslové automatizaci**

# **Bakalářská práce**

*Studijní program: Studijní obor:* 

B2612 Elektrotechnika a informatika Elektronické informační a řídicí systémy

*Autor práce: Vedoucí práce:* 

Miloš Fejgl Ing. Jiří Jelínek, Ph.D. Ústav mechatroniky a technické informatiky

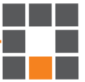

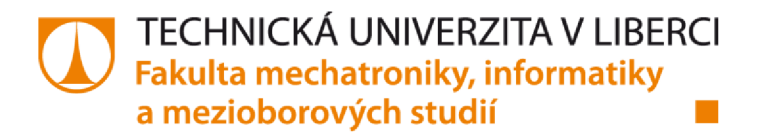

### **Zadání bakalářské práce**

# **Analýza inerciální měřící jednotky IMU360D-F99-B20 s ohledem na využití v průmyslové automatizaci**

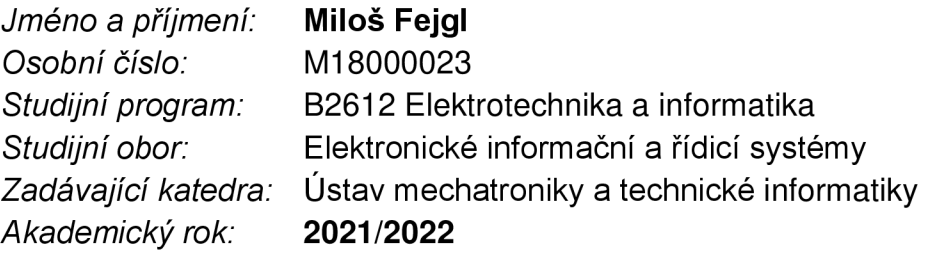

#### Zásady pro vypracování:

- 1. Seznámení se s problematikou inerciálních měřicích jednotek.
- 2. Zpracujte přehled měřicích jednotek IMU pro průmyslovou automatizaci.
- 3. Analyzujte základní funkcionality měřicí jednotky IMU360D-F99-B20.
- 4. Realizujte komunikaci s IMU360D-F99-B20 po sběrnici CAN protokolem J<sub>1939</sub>.
- 5. Zhodnoťte IMU360D-F99-B20 komunikující po sběrnici CAN z pohledu reálných aplikací.

*Rozsah grafických prací: Rozsah pracovní zprávy: Forma zpracování práce: Jazyk práce:* 

30-40 tištěná/elektronická čeština dle potřeb dokumentace

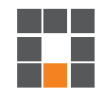

#### Seznam odborné literatury:

- [1] SENKAL, Doruk a Andrei M. SHKEL. Whole-Angle MEMS Gyroscopes: Challenges and Opportunities (IEEE Press Series on Sensors). Wiley-IEEE Press, 2020. ISBN 1119441889.
- [2] WEN, Haoran. Toward Inertial-Navigation-on-Chip: The Physics and Performance Scaling of Multi-Degree-of-Freedom Resonant MEMS Gyroscopes (Springer Theses). Springer, 2019. ISBN 3030254690.
- [3] TAULLI, Tom. The Robotic Process Automation Handbook. APress, 2020. ISBN 1484257286.

*Vedoucí práce:* Ing. Jiří Jelínek, Ph.D. Ústav mechatroniky a technické informatiky

*Datum zadání práce:* 12. října 2021 *Předpokládaný termín odevzdání:* 16. května 2022

L.S.

prof. Ing Zdeněk Plíva, Ph.D. doc. Ing. Josef Černohorský, Ph.D. děkan vedoucí ústavu

V Liberci dne 12. října 2021

# Prohlášení

Prohlašuji, že svou bakalářskou práci jsem vypracoval samostatně jako původní dílo s použitím uvedené literatury a na základě konzultací s vedoucím mé bakalářské práce a konzultantem.

Jsem si vědom toho, že na mou bakalářskou práci se plně vztahuje zákon č. 121/2000 Sb., o právu autorském, zejména § 60 - školní dílo.

Beru na vědomí, že Technická univerzita v Liberci nezasahuje do mých autorských práv užitím mé bakalářské práce pro vnitřní potřebu TUL.

Užiji-li bakalářskou práci nebo poskytnu-li licenci k jejímu využití, jsem si vědom povinnosti informovat o této skutečnosti Technickou univerzitu v Liberci; v tomto případě má Technická univerzita v Liberci právo ode mne požadovat úhradu nákladů, které vynaložila na vytvoření díla, až do jejich skutečné výše.

Současně čestně prohlašuji, že text elektronické podoby práce vložený do IS/STAG se shoduje s textem tištěné podoby práce.

Beru na vědomí, že má bakalářská práce bude zveřejněna Technickou univerzitou v Liberci v souladu s § 47b zákona č. 111/1998 Sb., o vysokých školách a o změně a doplnění dalších zákonů (zákon o vysokých školách), ve znění pozdějších předpisů.

Jsem si vědom následků, které podle zákona o vysokých školách mohou vyplývat z porušení tohoto prohlášení.

ío.května 2022 Miloš Fejgl

## Analýza inerciální měřící jednotky IMU360D-F99-B20 s ohledem na využití v průmyslové automatizaci

## Abstrakt

Tato bakalářské práce se věnuje problematice inerciálních měřících jednotek a jejich aplikacím v průmyslové automatizaci. V praktické časti se zaměřuje na analýzu konkrétní inerciální měřící jednotky společnosti Pepperl+Fuchs s názvem IMU360D-F99-B20 a na její komunikaci po sběrnici CAN po protokolu SAE J1939. Cílem této práce je vyhodnotit data naměřená z testované inerciální měřící jednotky a na základě nich a specifikací zmíněné IMU určit, zda se jedná o vhodnou inerciální měřící jednotku pro využití v průmyslové automatizaci.

**Klíčová slova:** IMU , inerciální měřící jednotka, průmyslová automatizace, gyroskop, akcelerometr, magnetometr, PLC, CAN, SAE J1939

## Analysis of inertial measurement unit IMU360D-F99-B20 with regard to use in industrial automation

## Abstract

This bachelor thesis deals with the issue of inertial measurement units and its applications in industrial automation. In the practical part we focus on the analysis of specific inertial measurement unit from company Pepperl+Fuchs called IMU360D-F99-B20 and its communication via the CAN bus according to the SAE J1939 protocol. The aim of this work is to evaluate the data measured from the tested inertial measurement unit and based on them and the specifications of this IMU determine whether it is a suitable inertial measurement unit for use in industrial automation.

**Key words:** IMU, inertial measurement unit, industrial automation, gyroscope, accelerometer, magnetometer, PLC, CAN, SAE J1939

# Poděkování

Rád bych poděkoval panu Ing. Jiřímu Jelínkovi, Ph.D. za možnost vytvořit tuto bakalářskou práci pod jeho odborným dozorem, dále také Ing. Petrovi Kulhavému, Ph.D. za inspiraci na toto téma a společnosti Deprag CZ, a. s. za možnost věnovat se tomuto tématu a za poskytnutí potřebných materiálů k realizaci praktické části této bakalářské práce.

# Obsah

## **Úvod 12**

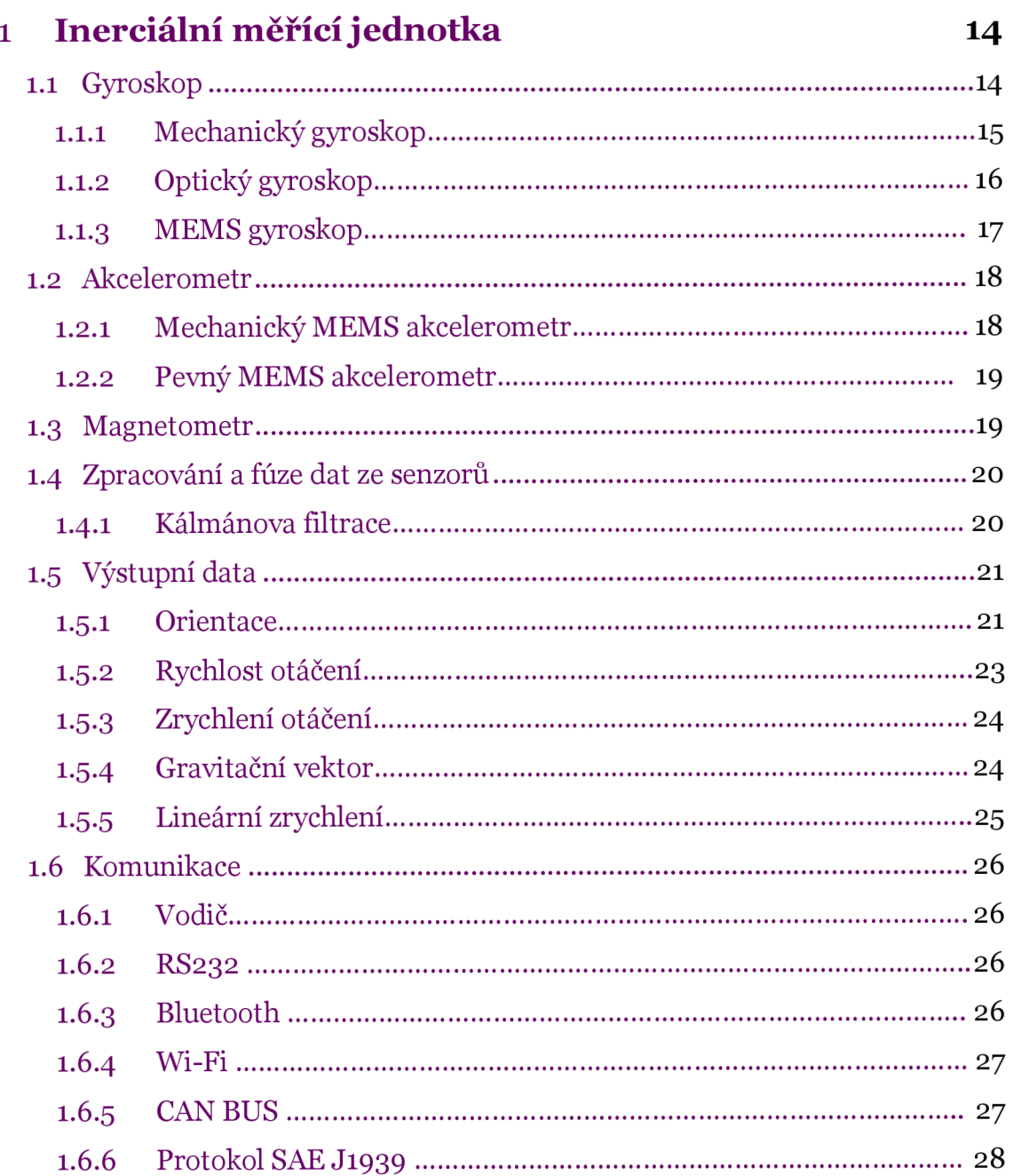

7

## **2 Přehled IMU 30**

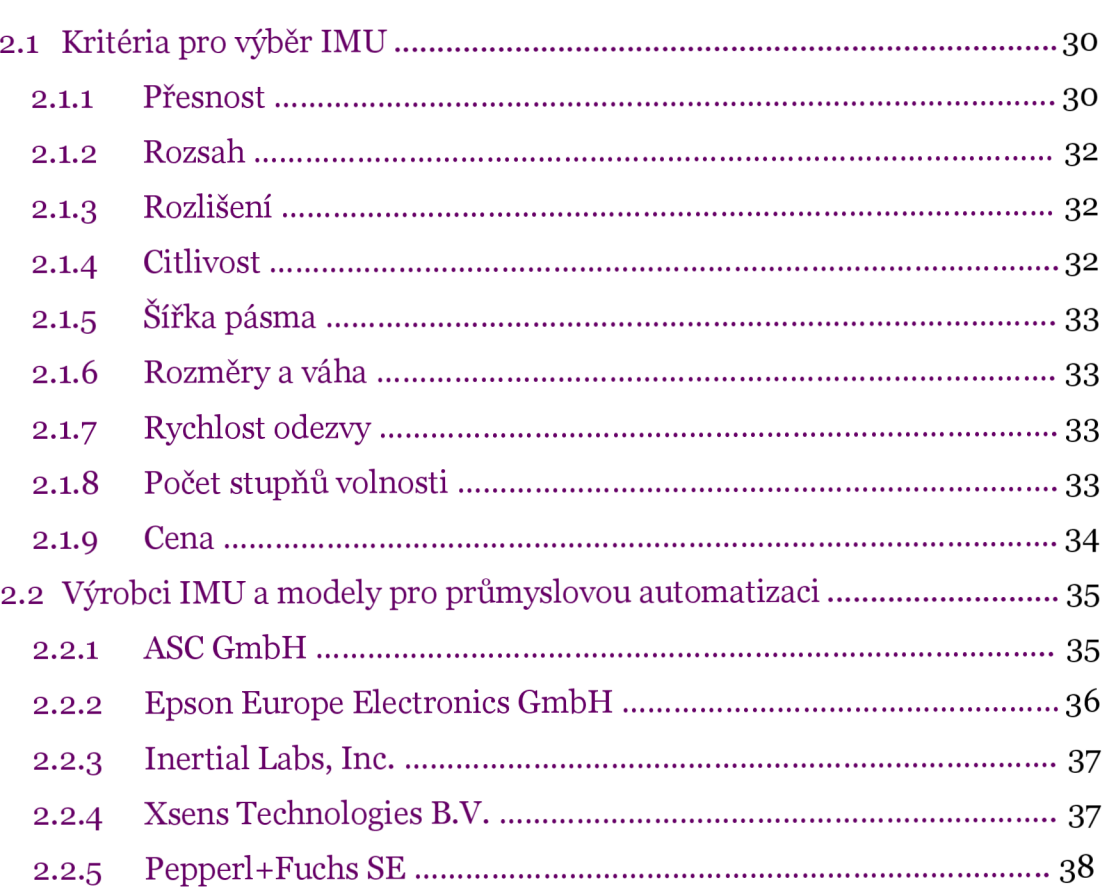

## **3 IMU360D-F99-B20 39**

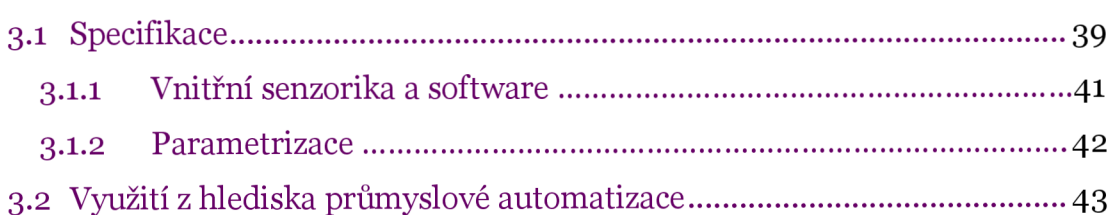

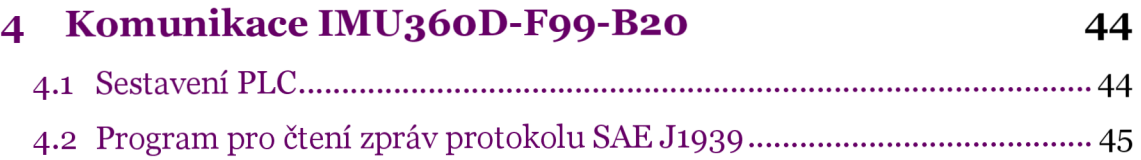

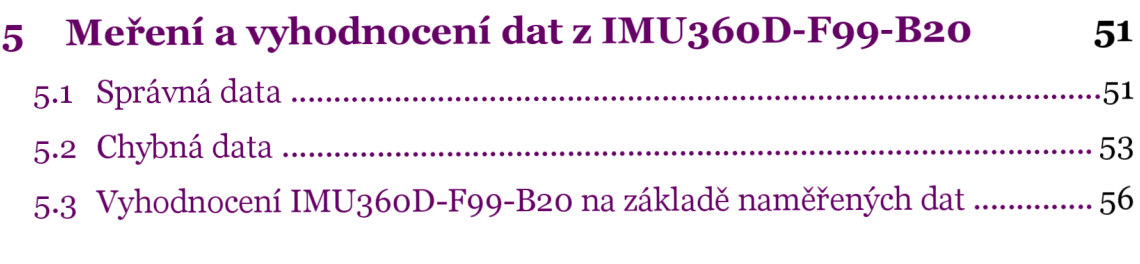

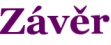

# Seznam obrázků

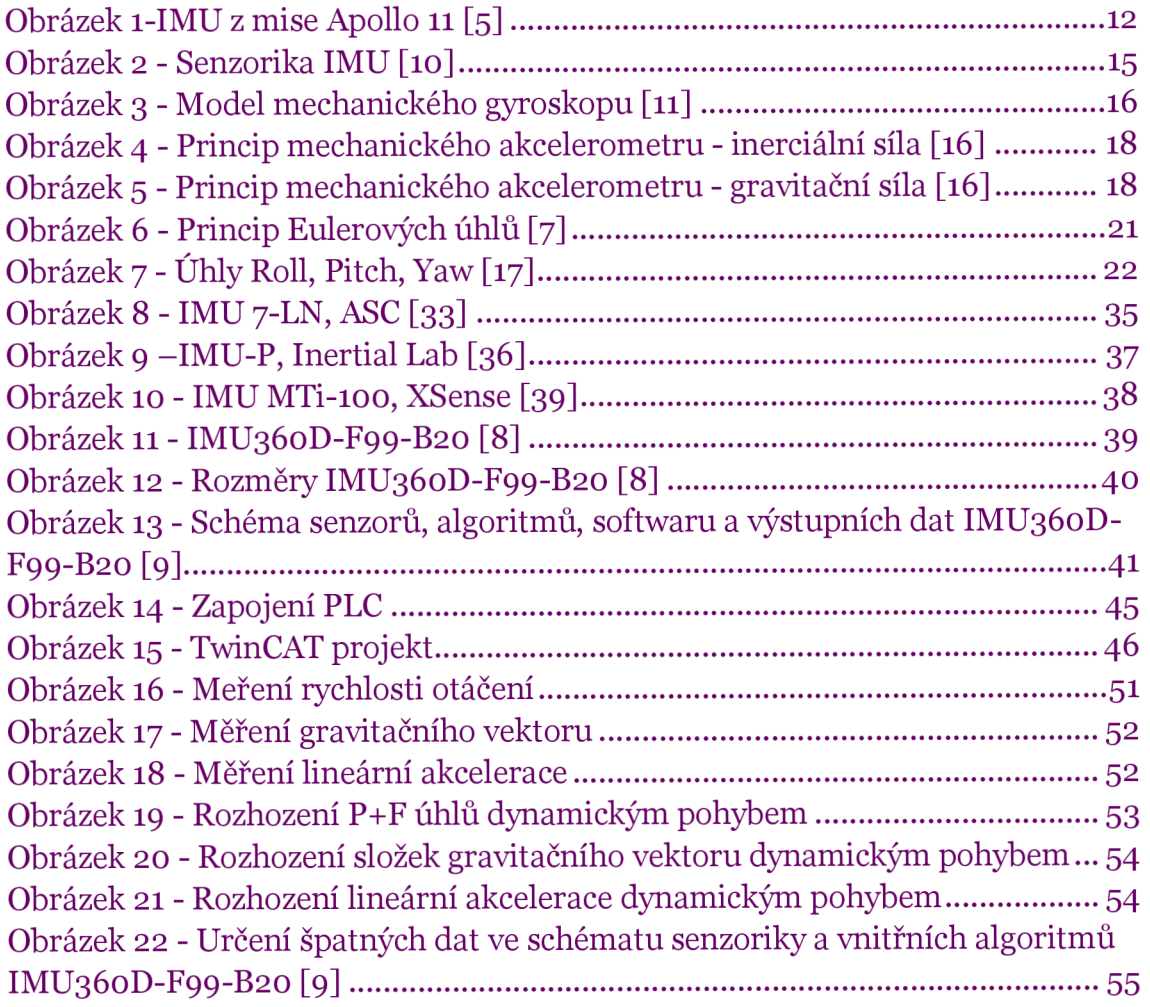

# Seznam tabulek

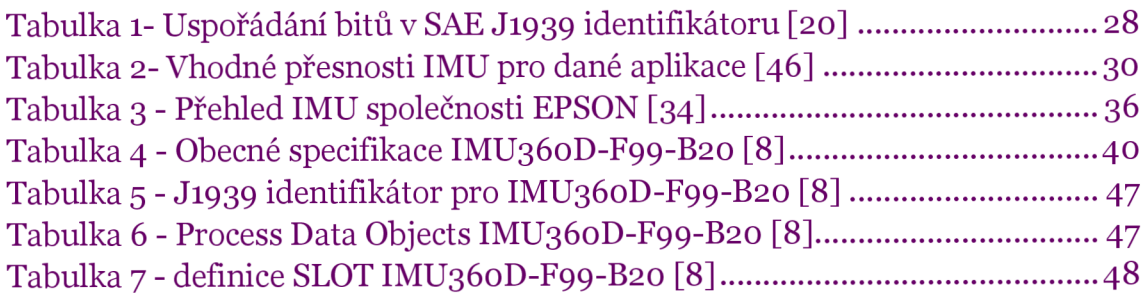

# Seznam zkratek

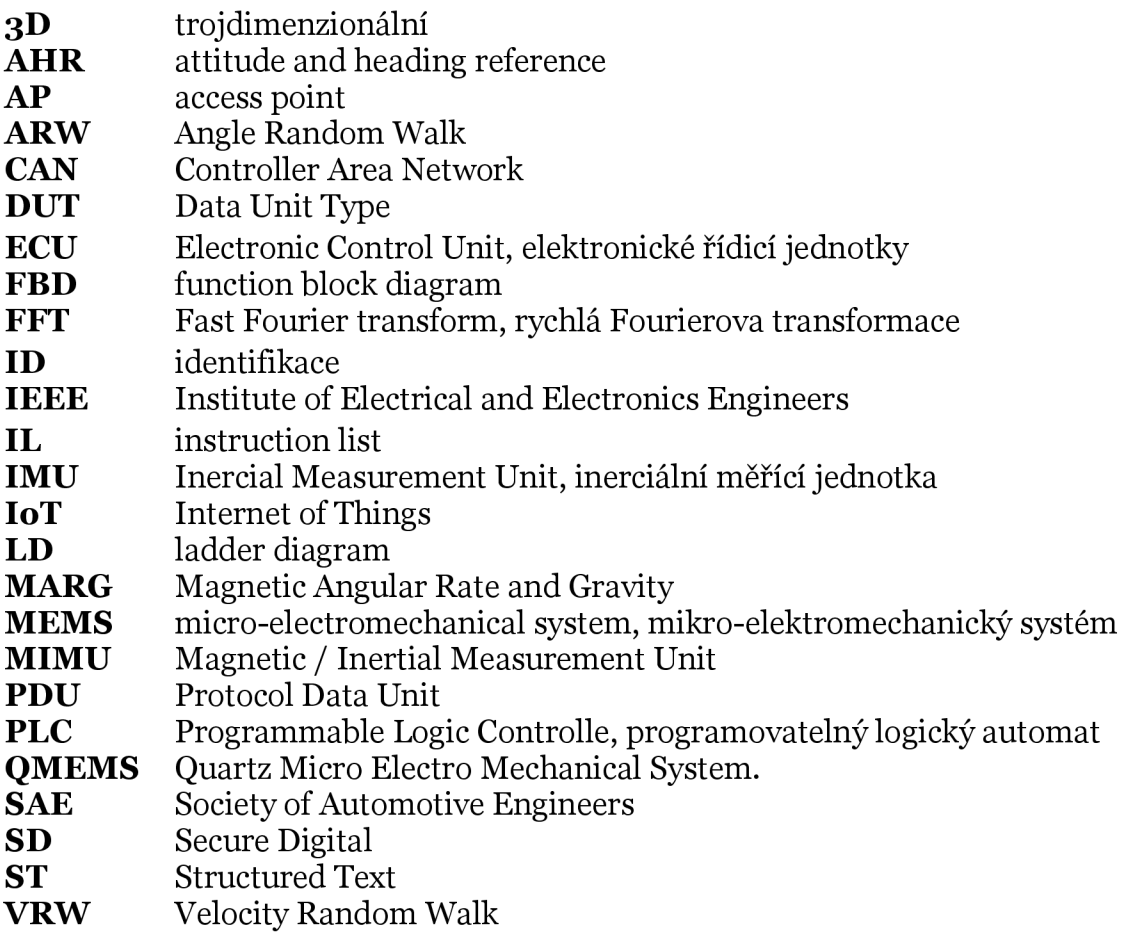

# Úvod

Ústředním tématem této práce jsou inerciální měřící jednotky (inertial measurement unit - zkráceně tedy IMU). Ty poskytují především informace o orientaci, rychlosti otáčení a o zrychlení, které působí na těleso, k němuž je tato jednotka připevněna.

Historie IMU sahá do třicátých let dvacátého století, kdy bylo jejich využití silně limitováno jejich velkými rozměry, nezanedbatelnou hmotností, velkým odběrem energie a vysokou cenou. Tyto systémy se tedy dříve využívali poměrně zřídka, nejčastěji v letectví a kosmonautice (viz Obrázek i) k účelům navigace a lokalizace [1].

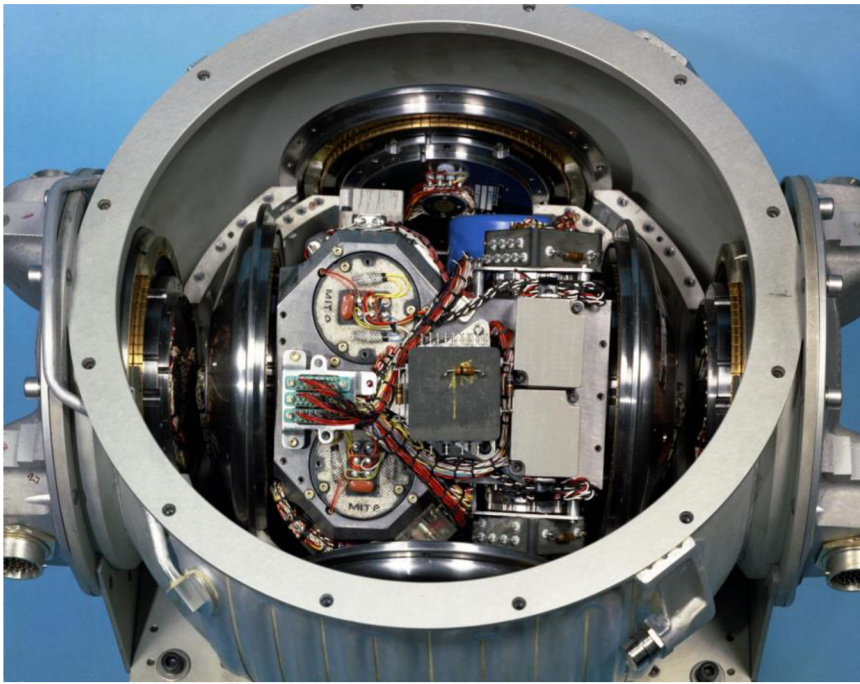

*Obrázek 1-IMUz mise Apollo n [5]* 

Revoluci způsobil až příchod mikro-elektromechanických systémů (dále MEMS), které umožnily vytvářet IMU za nízkou cenu, s malými rozměry i hmotností, zároveň také s malým odběrem energie. Díky takto radikálním změnám se začaly IMU využívat v mnoha dalších odvětvích [1].

Z cenově nedostupné technologie pro navigaci raket se tak s postupem času staly inerciální měřící jednotky běžnou součástí našich životů. V dnešní době je už může najít v každém chytrém telefonu, tabletu, chytrých hodinkách a podobně. Kromě toho se také hojně využívají i v lékařském průmyslu, automobilovém průmyslu a samozřejmě i zmíněném leteckém a raketovém průmyslu.

Své uplatnění dnes krom těchto využití nacházejí i v průmyslové automatizaci. Hlavním cílem tohoto oboru je náhrada lidské práce v průmyslovém prostředí pomocí informačních technologií a kontrolních systémů, počítačů, robotů a dalších strojů. Tím se dá docílit například větší efektivity a spolehlivosti výrobního procesu, větší kvality, flexibility a v neposlední řadě také bezpečnosti [41].

Praktická část této práce se bude věnovat inerciální měřící jednotce IMU360D-F99-B20 od společnosti Pepperl+Fuchs, která by měla být určena mimo jiné právě i pro potřeby průmyslové automatizace. Ta se nám díky společnosti Deprag CZ, a. s. dostala na otestování ještě před oficiálním uvedením na trh. Pro komunikaci využívá průmyslovou sběrnici CAN a protokol SAE J1939. Budeme tedy potřebovat sestavit PLC s rozhraním pro sběrnici CAN a také program, který bude schopný interpretovat zprávy protokolu SAE J1939.

Jakmile budeme schopni číst konkrétní naměřená data z IMU360D-F99- B20, vyhodnotíme jejich správnost a i na základě té určíme, zda se skutečně jedná o vhodnou inerciální měřící jednotku do oboru průmyslové automatizace.

# 1 Inerciální měřící jednotka

Inerciální měřící jednotka je elektronické zařízení, které na základě kombinace dat ze svých vnitřních gyroskopů, akcelerometrů a popřípadě i magnetometrů generuje informace o svém náklonu, rychlosti a zrychlení své rotace. V některých případech také o vektoru působící gravitace, lineárním zrychlení, svém natočení z hlediska Eulerových úhlů, úhlů Yaw, Pitch, Roli, kvaternionů a podobně.

Tyto informace následně mohou IMU vysílat například jednoduše po vodiči jako analogový signál, po sběrnici (např. CAN BUS) na základě určeného protokolu (např. J1939) nebo bezdrátově za použití antény. V některých případech se dokonce naměřené informace s časy měření pouze ukládají na přítomnou SD kartu.

Pokud se v inerciálních měřících jednotkách nacházejí zmíněné magnetometry, používá se pro ně v některých případech i označení magnetic/inertial measurement unit (MIMU) nebo také magnetic angular rate and gravity (MARG).

Každá inerciální měřící jednotka by tedy měla zahrnovat gyroskopy akcelerometry, v některých případech i magnetometry umístěné na Kardanové závěsu (též zvaný gimbal), dále pak určitou výpočetní jednotku pro operace s naměřenými daty a také rozhraní, přes které bude výstupní data sdílet. Používají se nejčastěji dvouosé a tříosé IMU , přičemž na každou osu vždy připadá právě jeden akcelerometr, gyroskop, popřípadě magnetometr.

Nejprve si vysvětlíme základní principy fungování každého z těchto prvků a jejich varianty, se kterými se můžeme setkat. Následně si přiblížíme, jak u IM U probíhá zpracování a fúze dat z jednotlivých senzorů pro výpočet konkrétních výstupních dat. Nakonec si ukážeme, o jaká výstupní data se může jednat a jakými způsoby mohou být sdílena.

## **1.1 Gyroskop**

Gyroskopy jsou zařízení schopná měřit úhlovou rychlost (tedy rychlost otáčení) libovolné konstrukce, ke které jsou přidělány. Tato zařízení jsou stěžejním prvkem každé inerciální měřící jednotky, kromě toho se však také používají v gyrokompasech, inerciálních navigačních systémech, AHR (attitude and heading reference) systémech a mnoha dalších aplikacích.

V IMU se využívají především integrační gyroskopy, jejichž výstup je úměrný úhlu, o který byly natočeny vůči své vstupní ose. Tyto výstupy se dále používají jako vstupy pro vnitřní servomotory řídící příslušný Kardanův závěs, jehož úkolem je udržet vnitřní platformu, na které se tyto gyroskopy a akcelerometry nachází, v nulové pozici. Role gyroskopů a jimi řízeného Kardanova závěsu je nejlépe zřejmá z následujícího obrázku (viz Obrázek 2) [10].

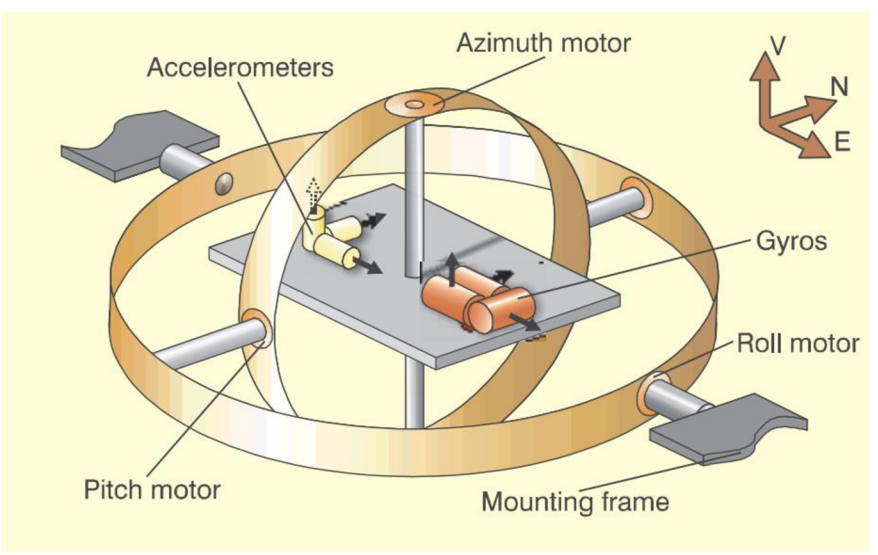

*Obrázek 2 - Senzorika IMU[io]* 

V praxi se můžeme setkat se třemi variantami gyroskopů, s gyroskopy mechanickými, optickými a MEMS gyroskopy, které jsou dnes nejběžnější. V následujících podkapitolách si přiblížíme každou z těchto variant, základní princip jejich funkce a také jejich využití v současné době.

#### 1.1.1 Mechanický gyroskop

Mechanická varianta tohoto zařízení se používá již od devatenáctého století, za jeho vynálezce se považuje francouzský fyzik Léon Foucault. Původní gyroskopy se skládaly z rotoru toroidního tvaru, který se točil okolo své osy. Takovýto setrvačník má při rotaci tendenci zachovávat svou osu rotace díky působení momentu setrvačnosti daného rotoru. To v praxi vypadá tak, že rotující masa se snaží odolávat jakýmkoliv změnám náklonu. Tomuto efektu se říká právě gyroskopický efekt. Pokud na rotor působí konstantní točivý moment, jeho rotace podléhá precesnímu pohybu s konstantní úhlovou rychlostí ve směru kolmém ke směru působícího točivého momentu [11]. Princip mechanického gyroskopů můžeme blíže pochopit z následujícího obrázku (viz Obrázek 3).

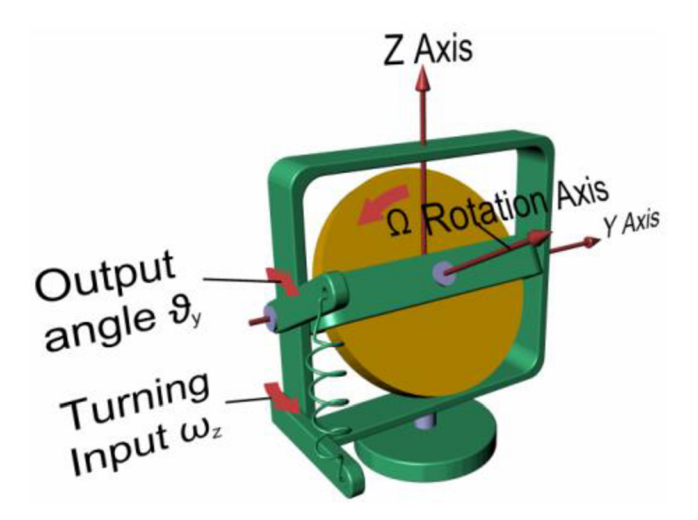

*Obrázek 3 - Model mechanického gyroskopu [11]* 

Uvažujeme-li tedy točivé momenty  $C_y$  a  $C_z$  působící v osách  $y$  a z, moment setrvačnosti daného rotoru *I*, úhlovou rychlost rotoru  $\Omega$  a precesní rychlosti  $\omega_y$ a  $\omega_z$  podél os *y* a z, můžeme pro zjednodušený popis tohoto fyzikálního jevu vycházet z následujících rovnic [11]:

$$
C_y = -I\Omega \omega_y
$$
  

$$
C_z = I\Omega \omega_{yz}
$$

Gyroskopy na mechanickém principu se v určitých aplikacích využívají dodnes, například v některých naváděcích systémech strategických raket, jejich využití je však v poměru s ostatními typy gyroskopu naprosto minimální, především kvůli větším rozměrům a vysoké ceně [11].

#### 1.1.2 Optický gyroskop

Od dvacátého století se začaly díky objevu speciální teorie relativity používat gyroskopy na optickém principu. Tyto gyroskopy pro svoji funkci využívají Sagnacův efekt a fungují na principu Sagnacova interferometru, u kterého je jeden paprsek světla rozdělen na dva, které se šíří po stejné trase, ale v opačném směru. Po uražení této trasy mohou tyto paprsky uniknout a vzájemně interferovat. Povaha této interference pak závisí na úhlové rychlosti, kterou se celý interferometr otáčí. Rotace totiž způsobí, že světlo šířící se jedním směrem urazí delší cestu než světlo šířící se druhým směrem, což má za následek změnu vlnové délky. Rozdíl těchto vlnových délek je následně snadné převést na úhlovou rychlost otáčení [11].

Optické gyroskopy mají oproti mechanickým výhodu ve svých rozměrech, v absenci jakýchkoliv pohyblivých částí (díky čemuž můžu být více odolné) a také v přesnosti. Z tohoto důvodu se dnes využívají především pro laboratorní měření.

#### 1.1.3 MEMS gyroskop

Ve snaze co nejvíce minimalizovat rozměry inerciálních měřících jednotek vyvinula společnost Draper Laboratory, která se specializuje na systémy inerciální navigace pro armádní a vesmírné aplikace, na konci 80. let 20. století první MEMS gyroskopy, které na jednom čipu nesou kromě elektrických obvodů i mechanické mikrosoučásti tvořící samotný snímač. První prototypy byly značně limitovány velkým šumem, tento problém se však díky pokroku efektivních filtračních metod podařilo silně redukovat. Původně byly kvůli ceně používány především v drahých armádních technologiích, postupně se však tato technologie začala rozvíjet tak, aby byla použitelná i v běžných aplikacích. Dnes se s MEM S gyroskopy můžeme setkat v automobilovém, lékařském i industriálním průmyslu. Zároveň je také díky jejich malé velikosti můžeme najít i v chytrých telefonech, ovladačích herních konzolí a podobně [11].

Fungují na principu Coriolisovy síly. Jedná se o virtuální sílu působící na libovolný objekt o hmotnosti m, který se pohybuje určitou rychlostí *v* v soustavě, jež rotuje kolem své osy rotace s úhlovou rychlostí *co.* Matematicky tedy můžeme Coriolisovu sílu *Fc [N]* zapsat takto:

$$
F_c = 2m * (\nu \times \omega)
$$

MEM S gyroskopy obecně využívají místo rotující mechanické části určitou periodicky se pohybující mechanickou část, která je upevněná pomocí pružin v rámu. Dá se tedy matematicky popsat jako systém hmota-pružina. Zůstává-li směr pohybu kolmý ke směru otáčení, působí na hmotu Coriolisova síla, jejíž velikost je úměrná úhlové rychlosti otáčení. Působením této síly se vnitřní pružiny stlačí a způsobí tak vzájemný posuv měřících plošek, které fungují jako elektrody vzduchových kondenzátorů. Jejich výstupem je tedy změna kapacity úměrná úhlové rychlosti otáčení [11].

## **1.2 Akcelerometr**

Akcelerometr je inerciálním senzorem, který měří lineární a úhlové zrychlení tělesa v daném směru. Také s ním se v dnešní době nejčastěji setkáme v MEMS variantě. V tříosých IMU najdeme tři akcelerometry, ve dvouosých dva. Tyto akcelerometry jsou uspořádány ortogonálně – u tříosých IMU tedy měříme zrychlení vertikální, horizontální a azimutální. Můžeme se setkat jak s mechanickou, tak s pevnou variantou akcelerometrů.

#### 1.2.1 Mechanický MEMS akcelerometr

Mechanická varianta, často také nazývaná jako kapacitní, funguje díky posuvnému snímači, který měří posun referenčního objektu. Tento objekt se ze své přirozené polohy může vychýlit buď vlivem gravitace (viz Obrázek 4), nebo vlivem pohybu s nenulovým zrychlením (viz Obrázek 5). Takový posun vyvolá změnu ve výstupním signálu, která bude proporčně odpovídat velikosti působící síly. Dnes se nejčastěji setkáme s touto mechanickou variantou v podobě kapacitních MEMS akcelerometrů, u kterých jsou jednotlivé pružiny připevněny k deskám hřebenových kondenzátorů, jejichž posun způsobuje měřitelnou změnu kapacity, ze které můžeme vypočítat i velikost působícího zrychlení [9].

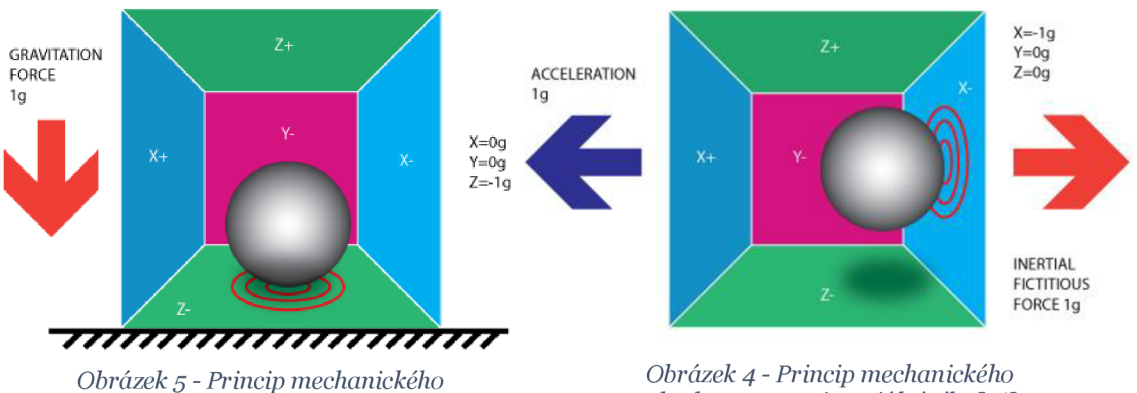

*akcelerometrů - gravitační síla [16]* 

*akcelerometrů - inerciální síla [16]* 

Tento druh akcelerometrů má řadu výhod: nízkou cenu, malé rozměry a možnost implementace přímo na plošném spoji. Z důvodu nízké přesnosti, zvláště pak v případě řádově vyšších kmitočtů, se však nedají příliš využít v průmyslových aplikacích. I tak se ovšem jedná o zdaleka nejběžněji používané akcelerometry. Nacházejí se ve smartphonech, chytrých hodinkách, ovladačích herních konzolí apod [9].

#### 1.2.2 Pevný MEMS akcelerometr

Pevné varianty jsou na rozdíl od mechanických více robustní a spolehlivé. V praxi se využívají především piezorezistivní akcelerometry a piezoelektrické akcelerometry [9].

V piezorezistivních akcelerometrech se využívá piezorezistivní materiál, který vlivem působících sil mění svůj odpor. Tato změna se dá následně lehce převést na měřitelnou změnu napětí. Tyto akcelerometry mají velké měřící pásmo a jsou schopny měřit i velice pomalu se měnící signály. Jejich nevýhodou je potřeba teplotní kalibrace, špatná detekce slabých signálů a vysoká cena. Používají se například v systémech inerciální navigace nebo při nárazových testech [9].

Piezoelektrické akcelerometry fungují na podobném principu jako piezorezistivní, avšak s tím rozdílem, že vlivem působícího zrychlení místo změny odporu generují piezoelektrické materiály (nejčastěji olovo zirkoničitan-tintát) měřitelné elektrické napětí. Díky vysoké citlivosti a přesnosti se hojně využívají v průmyslu, především pro měření vibrací [9].

#### **1.3 Magnetometr**

Jedná se o senzor detekující a měřící magnetické pole v okolí IMU . Použití tohoto senzoru není pro funkci IMU nutné, jeho využitím se však při kalibraci dá zabránit orientačnímu posunu. IMU s magnetometrem také mohou být použity pro aplikace vyžadující přesnou navigaci.

Jeho využití má ale i své nevýhody. Pokud se v okolí IMU nacházejí nějaké feromagnetické kovy, může být měření magnetometru ovlivněno narušením magnetických polí způsobeným jejich přítomností. Pokud se tedy takové kovy mají nacházet v okolí IMU, doporučuje se používat IMU bez magnetometru.

Magnetometr funguje na principu detekce účinků Lorentzovy síly *FL,*  kterou nám udává následující vzorec:

$$
F_L = q * (E + v \times B)
$$

Veličina *q* je zde elektrický náboj, u jeho rychlost, *E* intenzita elektrického pole a *B* magnetická indukce. Mezi *E a B* můžeme vidět vektorový součin. Jedná se tedy o sílu působící na nabitou částici, která se pohybuje určitou rychlostí elektrickým a magnetickým polem [4].

Tato síla se dá v magnetometru měřit opticky (díky mechanickému posunu) nebo častěji elektronicky díky měřitelným změnám napětí, popřípadě frekvence. Nejběžněji se používá tříosý magnetometr využívající principu Hallova senzoru [2].

Magnetometry obvykle měří v jednotkách microTesla *\p.T]* nebo Gauss, přičemž platí, že 100 µT odpovídá jednomu Gaussu. V závislosti na geografické poloze a úhlu náklonu se můžeme setkat s velikostí magnetického pole Země v rozmezí mezi 25  $\mu$ T až 65  $\mu$ T [18].

## **1.4 Zpracování a fúze dat ze senzorů**

Abychom získali výstupní data inerciální měřící jednotky, je potřeba data z jednotlivých senzorů nejprve určitým způsobem upravit a zkombinovat. Výstupní napětí z gyroskopu a akcelerometru (popřípadě i magnetometru), reprezentující úhlovou rychlost otáčení a lineární akceleraci (případně i intenzitu magnetického pole), potřebujeme převést například na úhly natočení a podobně.

K tomuto účelu se v inerciálních měřících jednotkách většinou vyskytují i dedikované výpočetní jednotky, které na datech ze senzorů provádějí potřebné operace, například jejich integraci, filtraci a následně fúzi.

Jednou integrací naměřených hodnot z akcelerometru může získat rychlost, s jakou se jednotka pohybuje, a druhou její polohu, máme-li dostupné informace o počátečních podmínkách [10].

Pro fúzi dat z více senzorů existuje poměrně velké množství metod. Mezi ně patří například metoda nejmenších čtverců, Bayesovská interference, Kálmánovy filtry, Fuzzy Logic, nebo například i dnes velice populární neurální sítě [44].

Ač se to tak na první pohled nemusí zdát, je fúze dat z několika senzorů velice komplexním úkolem a vzhledem k tomu, že aplikací pro tyto algoritmy stále přibývá, se stále vyvíjejí nové metody. Zatím neexistuje jeden perfektní algoritmus, který by byl vhodný pro všechny možné aplikace. Výběr vhodného algoritmu pro danou aplikaci záleží na komplexnosti daného problému, přičemž čím komplexnější problém, tím komplexnější by měl být i použitý algoritmus. Zřejmě nejvíce používanými algoritmy pro tuto problematiku jsou však zmíněné Kálmánovy filtry, které vyplývají z metody Kálmánovy filtrace. Tu si přiblížíme v další kapitole.

#### 1.4.1 Kálmánova filtrace

Jednou z nejčastěji využívaných metod je metoda Kálmánovy filtrace. Říká sejí někdy také lineární kvadratická estimace. Tento algoritmus dokáže filtrovat zašuměné stacionární harmonické i kvazistacionární singnály a v časové oblasti (tedy bez nutnosti převodu do frekvenční oblasti pomocí FFT) z nich odfiltrovat téměř veškerý šum poskytováním odhadů neznámých proměnných na základě starších měření pozorovaných během určitého času. Kromě fúze dat z inerciálních měřících jednotek se s ní můžeme setkat v poměrně širokém spektru dalších aplikací z oblasti řídicích systémů především díky její relativně nízké výpočetní náročnosti. I přes matematický náročnější pozadí tohoto algoritmu, které vysvětluje jeho funkčnost, je totiž výsledná podoba programu poměrně jednoduchá [44].

Svůj název nese po svém objeviteli Rudolfu Emilovi Kálmánovi, který v roce 1960 publikoval svůj článek popisující rekurzivní řešení problému lineárních filtrace diskrétních dat [30].

Jedná se o množinu matematických operací, které umožňují efektivní výpočetní řešení metody nejmenších čtverců. Takto operující filtr dokáže odhadovat jak minulé, současné, tak dokonce i budoucí stavy i bez znalosti přesného modelu fyzikálního modelu, na kterém operuje [30].

Kálmánův filtr rekurzivně pracuje s daty s naměřeným šumem, z nichž dokáže vytvořit statisticky optimální odhad. Tento filtr vždy odhaduje stav systému v nějakém čase, načež obdrží zpětnou vazbu v podobě zašuměného měření. Matematické rovnice pro tento proces spadají do dvou kategorií: rovnice pro update času a rovnice pro update měření [30]. Rovnice pro update času můžeme brát jako prediktivní rovnice, zatímco rovnice pro update času jako korektivní. Celkový algoritmus pak připomíná klasický nástroj pro řešení numerických rovnic, kterým je známý algoritmus prediktor-korektor [30].

## **1.5 Výstupní data**

Hlavními výstupními daty inerciálních měřících jednotek jsou údaje o orientaci, rychlosti otáčení a zrychlení otáčení. Kromě toho se však v některých případech můžeme setkat i s IMU , které svými vnitřními algoritmy dokáží z naměřených dat spočítat i působící lineární zrychlení a gravitaci. V následujících podkapitolách si definujeme a vysvětlíme každý ze zmíněných výstupů.

#### 1.5.1 Orientace

Orientace (popřípadě rotace) libovolného tělesa v prostoru se dá vyjádřit několika různými způsoby. Můžeme je zapsat formou Eulerových úhlů, úhlů Yaw, Pitch Roli, nebo také pomocí kvaternionů. Dále se podíváme, čím se od sebe tyto způsoby vyjádření liší, jaké mají výhody a nevýhody a kde se s kterým vyjádřením můžeme častěji setkat.

#### Eulerovy úhly

Dle Eulerova rotačního teorému můžeme jakoukoliv rotaci popsat pomocí tří úhlů cp, 0 a *W.* Je možné je také vnímat jako tři po sobě jdoucí rotace. První rotace probíhá o úhel φ podle zvolené osy z. Druhá rotace o úhel Θ od 0° do 90° podle osy *x',* která vznikla z původní osy *x* první rotací. Třetí rotace o úhel *W* podle osy *z',* která vznikla z původní osy z druhou rotací [7].

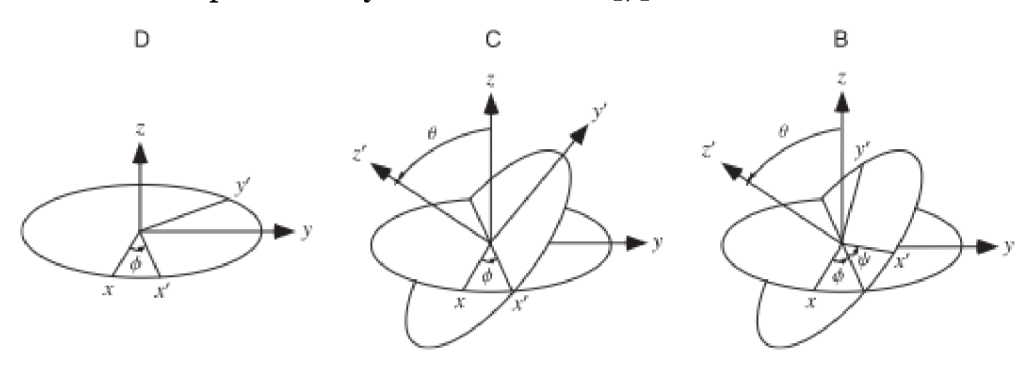

*Obrázek 6 - Princip Eulerových úhlů [7]* 

#### Yaw, Pitch, Roll

Tato forma vyjádření orientace tělesa v prostoru se využívá především v letectví a nejčastěji se ilustruje právě za použití modelu letadla (viz Obrázek 7). Počátkem souřadného systému, ze kterého vycházejí na sebe kolmé osy rotace *x, y* a z, je vždy těžiště daného tělesa.

Yaw je tedy natočení podle vertikální, normálové osy z o úhel a, Pitch je natočením podle příčné osy *y* o úhel P a Roli je natočením podle podélné osy *x*  o úhel y- Důležité je zde dodržet toto pořadí rotací - nejprve Yaw, následně Pitch a nakonec Roli [43].

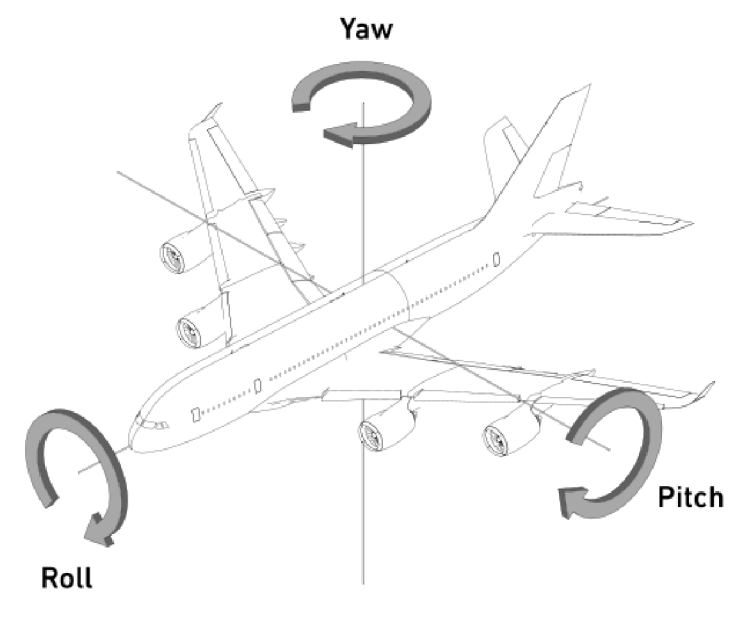

*Obrázek 7 - Úhly Roli, Pitch, Yaw [17]* 

#### Kvaterniony

V roce 1843 přišel Sir William Rowan Hamilton s konceptem kvaternionů [7]. Jeho původní myšlenkou bylo přijít s třídimenzionální variantou komplexních čísel, kde by místo jedné reálné a jedné imaginární složky byly imaginární složky dvě. Tato myšlenka se bohužel neosvědčila, jelikož u ní správně nefungovala operace násobení trojic. Jako řešení tohoto problému se později ukázalo použití tří imaginárních složek namísto dvou. Každé takové číslo *q* se tedy dá zapsat v následující formě:

$$
q = w + ix + jy + kz
$$

Koeficienty *w, x, y* a z můžou být libovolná reálná čísla a *i,j, k* jsou imaginární jednotky, pro které platí vztah:

$$
i^2 = j^2 = k^2 = ijk = -1
$$

22

Tento matematický objev se zpočátku setkal s určitou kritikou a odporem, někteří významní soudobí matematici ho dokonce označovali doslova jako zlo, protože takto postavený systém čísel nesplňoval podmínky komutativnosti násobení. Dnes už díky maticím známé i další varianty násobení, které také komutativní nejsou, koncept matic však přišel až dvanáct let po objevu kvaternionů [7].

Díky matematickým vlastnostem těchto čísel se však v dnešní době setkáme se širokou škálou využití kvaternionů, většinou v kontextu trojrozměrné rotace a orientace. Z těchto důvodů se hojně využívají v počítačové grafice, ve headsetech na virtuální realitu, ve smartphonech, nebo právě v robotíce. Mimo tyto aplikace se s nimi můžeme setkat i ve fyzice, konkrétně v kvantové mechanice.

Práce s kvaterniony je sice komplikovanější než práce s Eulerovými úhly a s úhly Roll, Pitch, Yaw, v některých hlediscích je však mnohem praktičtější. Mezi výhody jejich použití patří například to, že se můžeme vyhnout problému s názvem gimbal lock. U Eulerových úhlů totiž může nastat případ, kdy dvě osy rotace splynou, čímž ztratíme jeden stupeň volnosti. Kromě toho také umožňují velice jednoduchý způsob interpolace mezi dvěma trojrozměrnými orientacemi. To jsou hlavní důvody pro využití právě ve zmíněné 3D grafice.

#### 1.5.2 Rychlost otáčení

Rychlost otáčení, známá také jako úhlová rychlost, udává časovou změnu úhlové dráhy, která nám udává změnu absolutního úhlu mezi počáteční a koncovou polohou monitorovaného tělesa. Fyzikálně je tedy definována následujícím vztahem:

$$
\omega = \frac{\Delta \varphi}{\Delta t} = \frac{\varphi_k - \varphi_p}{\Delta t}
$$

Proměnná *to* zde označuje úhlovou rychlost, At dobu, za kterou došlo ke zmíněné změně polohy, a  $\Delta\varphi$  změnu úhlové dráhy, tedy rozdíl mezi koncovým úhlem  $\varphi_k$ a počátečním úhlem  $\varphi_k$  [25].

Tyto úhly můžou být vyjádřeny buď v radiánech, nebo ve stupních. Dle toho se pak rychlost otáčení udává v radiánech za vteřinu *[rad/s],* nebo ve stupních za vteřinu *[°/s].* V dokumentacích a materiálech, které se věnují inerciálním měřícím jednotkám, se však častěji setkáme se stupni.

Úhlová rychlost je zásadní veličinou pro výpočet dostředivého zrychlení a tím pádem i působící dostředivé síly, která nám může být užitečná v mnoha aplikacích z oboru řídích systémů, například pro řešení problému stabilizace. Dostředivé zrychlení je složkou zrychlení, které směřuje do středu křivosti trajektorie kolmo k ose otáčení [25]. Pokud tedy známe poloměr opisované kružnice  $r[m]$  (popřípadě pokud máme alespoň aproximovaný poloměr kružnice tečné k dané trajektorii), můžeme dostředivé zrychlení *ad [m/s2]* vypočítat z následujícího vztahu:

$$
a_d = \omega^2 r
$$

#### 1.5.3 Zrychlení otáčení

Zrychlení otáčení, známé také jako úhlové zrychlení, je veličina odvozená z rychlosti otáčení, udává totiž časovou změnou úhlové rychlosti. Je tedy dáno následujícím vztahem:

$$
\varepsilon = \frac{\Delta \omega}{\Delta t} = \frac{\omega_k - \omega_p}{\Delta t}
$$

Proměnná  $\varepsilon$  je zde úhlovým zrychlením,  $\omega_k$  konečnou úhlovou rychlostí,  $\omega_p$ počáteční úhlovou rychlostí a  $\Delta t$  dobou, během které změna úhlové rychlosti  $\Delta \omega$ proběhla. Její jednotkou tedy můžou být radiány za vteřinu na druhou *[rad/s2],*  nebo v problematice IM U častěji stupně za vteřinu na druhou *[°/s2].* 

Na základě úhlového zrychlení můžeme dále vypočítat tečné zrychlení, které nám může být velice užitečné opět především v oboru řídích systémů. Jedná se o složku zrychlení, která má směr tečny k trajektorii [25]. Pokud tedy opět známe poloměr opisované kružnice r [m], můžeme tečné zrychlení *at [m/s2]*  vypočítat dle následujícího vzorce:

#### $a_t = \varepsilon r$

#### 1.5.4 Gravitační vektor

Gravitační vektor je třísložkovým vektorem, který nám udává, jakou mírou gravitační zrychlení působí na osy *x, y* a z dané inerciální měřící jednotky. Jeho složky se nejčastěji udávají jako násobky gravitačního zrychlení *g*, tedy 9,79 m/s<del>°</del>.

Pokud je IMU v klidovém stavu, mohou být složky jejího gravitačního vektoru měřeny pouze přítomnými akcelerometry. Pokud je však IMU v pohybu, je nutné pro výpočet těchto údajů vycházet i z dat gyroskopu a odečíst tak zrychlení, které je způsobené pohybem [18].

Gravitační vektor je užitečný především pro aplikace, ve kterých je třeba řešit natočení daného objektu vůči zemi. Tato proměnná tedy může být velice užitečnou právě v průmyslové automatizaci, ve které můžeme například řešit kompenzaci působící gravitační síly.

#### 1.5.5 Lineární zrychlení

Lineární zrychlení je zrychlení působící po odečtení gravitačního vektoru. Jedná se o poměr změny rychlosti (v čase) beze změny směru [18]. Může být tedy použito k měření pohybu v prostoru. Přesnost, s jakou můžeme lineární zrychlení určit, se odvíjí od přesnosti, s jakou jsme schopni změřit gravitační vektor [29].

## **1.6 Komunikace**

Poté, co si IMU z naměřených a přefiltrovaných dat spočítá své výstupní proměnné, je už potřeba jen naměřená data určitým způsobem sdílet. Zde se opět nabízí mnoho variant, kterým mohou být tato data přenášena.

Ukážeme si pár z nich, nejvíce dopodrobna si však přiblížíme sběrnici CAN BUS a protokol SAE J1939, jelikož se jedná způsob komunikace, který využívá námi zkoumaná inerciální měřící jednotka IMU360D-F99-B20.

#### 1.6.1 Vodič

Propojení pomocí prostých vodičů bývá nejlevnější variantou sdílení dat z IMU a používá se především v případech, kdy je informace přenášena přímo na čip, který následně s daty podniká další operace. Jako materiál pro tyto vodiče se nejčastěji využívá zlato, měď nebo hliník [42].

#### 1.6.2 RS232

Na trhu můžeme najít poměrně velké množství IMU , které výstupní data odesílají přes sériový port RS232. RS232 je jedním z nejstarších, přesto však stále populárních komunikačních protokolů, se kterým se dnes setkáme především v průmyslových aplikacích [24].

Umožňuje sériovou komunikaci původně dvou zařízení na vzdálenost 15 metrů s možností korekce chyb. Takto probíhající komunikace je také díky nenulovým napěťovým úrovním přenášené binární logiky odolná vůči rušení. Rozhraní RS232 je navíc velice jednoduché a levné řešení, které se dá pomocí konvertorů a adaptérů lehce konvertovat na RS485, USB, Ethernet a podobně. Rychlost přenosu je však výrazně ovlivněna délkou kabelu a umožňuje komunikaci pouze mezi jediným Masterem a jediným Slavem [24].

#### 1.6.3 Bluetooth

Bluetooth je bezdrátovou technologií, která umožňuje komunikaci mezi několika blízkými zařízeními přeměnnou binárních úrovní napětí na vlnění o proměnných vlnových délkách. Jedná se o poměrně bezpečný způsob bezdrátového přenosu dat, jelikož vlnové délky vysílaného signálu se v některých případech mění i stokrát za vteřinu, což znesnadňuje možnost jeho hackování. Díky těmto výrazným změnám vysílaných frekvencí a krátké vzdálenosti jejich přenosu navíc technologie Bluetooth nenarušuje žádná jiná vlnění [6].

Z důvodu možných výpadků spojení a malé vzdálenosti přenášeného signálu, u něhož se stále nedá možnost hacku kompletně vyloučit, se však zatím nejedná o ideální způsob sdílení informací z IMU v oboru průmyslové automatizace. Díky velkému rozmachu fenoménu Internet of Things (známý jako IoT) se však i s tímto způsobem komunikace můžeme setkat u rostoucího množství senzorů.

#### 1.6.4 Wi-Fi

Právě díky zmíněnému IoT se dnes můžeme u mnoha senzorů, včetně IMU , setkat i s komunikací pomocí Wi-Fi routeru. Wi-Fi je bezdrátovou síťovou technologií, která umožňuje například počítačům, smartphonům, a v dnešní době právě i senzorům, přístup k internetu pomocí rádiových signálů o frekvencích 2,4 gigaHertz nebo 5 gigaHertz (tyto frekvence se mohou lišit v závislosti na použitém protokolu). Standard IEEE 802.11 pak definuje protokoly umožňující komunikaci mezi zařízeními, access pointy (AP) a routery, které toto propojení s internetem zprostředkovávají [12] [13].

Technologie IoT umožňuje senzorům vybaveným Wi-Fi vysílačem například nahrávat naměřená data na cloud nebo také online diagnostiku stavu zařízení a podobně. Tato forma komunikace však může navýšit celkovou cenu IMU a stále ještě není v takové podobě, ve které by byla pro větší využití v průmyslové automatizaci dostatečně spolehlivá.

#### 1.6.5 CAN bus

CAN je zkratkou pro Controller Area Network a byla poprvé představena v roce 1986 na konferenci SAE. Jedná se o standardizovaný sběrnicový fieldbus systém postavený na sériové komunikaci, jenž je používaný nejčastěji v automobilovém průmyslu, ve kterém mezi sebou propojuje jednotlivé elektronické řídicí jednotky (ECU) a umožňuje jim vzájemnou komunikaci. Velice často se s ním však můžeme setkat i v průmyslové automatizaci. Data sdílená během komunikace obdrží všechny připojené jednotky a ty se následně mohou sami rozhodnout, zda je přijmou, nebo budou ignorovat [15].

Tato síť je typická možností využití více než jednoho Mastera, konfigurační flexibilitou, vícesměrovým příjmem s časovou synchronizací a také unikátním identifikátorem, který náleží každému posílanému datovému rámci. Tento identifikátor může být velký 11 nebo 29 bitů [45].

Komunikace mezi jednotlivými prvky této sítě probíhá prostřednictvím datových rámců. Těch existují čtyři typy. Nejzákladnějším je datový rámec, který jako jediný slouží k přenosu dat, dále chybový rámec nesoucí informaci o chybových uzlech, vzdálený rámec nese informaci o vyžádání dat z konkrétního uzlu a obvykle bývá následován datovým rámcem s vyžádanými daty a rámec přetížení nese žádost o určitý prostoj mezi datovým a vzdáleným rámcem [14].

Využití toho systému má řadu výhod. Díky sdílené sběrnici se snižuje počet kabelů potřebných na propojení jednotlivých prvků, distribuované ovládání využitím několika nezávislých procesorů zvyšuje celkovou výkonnost systému,

zároveň je také celý systém spolehlivější a vyžaduje menší údržbu. Jeho využití také šetří spoustu času při vývoji hardwaru a softwaru, jelikož fyzická i datová vrstva už je dle normy ISO 11898 implementována buď v samotných CAN kontrolérech, nebo v multifunkčních jednočipových mikrokontrolerech. Důležitou výhodou pro průmyslovou automatizaci je i robustnost tohoto systému, díky které nehrozí elektrické ani elektromagnetické rušení a díky které je taky tento systém velice bezpečný [15].

#### 1.6.6 Protokol SAE J1939

J1939 je standardizovaným high-layer protokolem společnosti Society of Automotive Engineers (SAE), který se používá především v těžké technice a technice mobilních strojů pro stavební a manipulační účely, nebo také k podpoře chytré automatizace. V mnohém se podobá svým starším předchůdcům J1708 a J1587, zásadním rozdílem je, že tento protokol je postavený na výše popsané sběrnici CAN. Dosahuje přenosových rychlostí 250 nebo 500 kbit/s [19] [20].

K tomuto protokolu se váže řada standardů, které definují fyzickou, datovou a aplikační vrstvu. Standard J1939/11 popisuje elektrické rozhraní k připojení CAN sběrnice, J1939/21 popisuje pravidla pro tvorbu zpráv posílaných po sběrnici, pro přístup ke sběrnici a pro detekci chyb na sběrnici. Standardy J1939/71 a J1939/73 specifikují data obsažená v jednotlivých přenášených zprávách [22] [20].

Většina zpráv sdílených protokolem J1939 jsou odesílány do celé sítě, tedy bez konkrétní destinace, díky čemuž může každé připojené zařízení použít tato sdílená data, aniž by předtím musely posílat zprávy s požadavkem pro přístup k těmto datům. To zároveň usnadňuje zahrnutí nové připojených zařízení a přidělování jejich adres při fázi softwarového vývoje. Pokud v rámci tohoto protokolu potřebujeme přenést nějakou zprávu pouze do jednoho konkrétního zařízení, musíme zahrnout adresu tohoto zařízení v identifikátoru poslané zprávy. Protokol J1939 používá pouze 29-ti bitové identifikátory definované dle protokolu CAN 2.0B. Tyto identifikátory mohou plnit lehce jinou funkci v případech, kdy mají konkrétní cílovou adresu (v takových případech se nazývají PDU 1, zkratka PDU reprezentuje Protokol Data Unit) a kdy cílovou adresu nemají a jsou tedy přijímány i ostatními zařízeními (v takových případech se nazývají PDU 2). V následující tabulce si ukážeme, jakou funkci plní v tomto identifikátoru konkrétní funkci [20].

| Priorita | Reserved | Data  | PDU    | PDU specific | Adresa |  |  |
|----------|----------|-------|--------|--------------|--------|--|--|
|          |          | Page  | tormat |              | zdroje |  |  |
| 3 bity   | 1 bit    | ı bit | 8 bitů | 8 bitů       | 8 bitů |  |  |

*Tabulka 1- Uspořádání bitů v SAEJ1939 identifikátoru [20]* 

První tři bity určují prioritu přenášené zprávy během arbitrážního procesu výběru zpráv, který určuje, kterým zprávám bude vdanou chvíli poskytnuta sběrnice. Nejvyšší prioritu mají zprávy s hodnotou nula. Vyšší priority jsou většinou udělovány kontrolním zprávám, které jsou pro řízení a ovládání daného systému naprosto zásadní. Data, u kterých čas přenosu nehraje příliš velkou roli, mívají nižší priority [20].

Čtvrtý bit je zarezervovaný pro budoucí použití a pro odesílané zprávy by měl být vždy nastaven na nulu. Pátý bit se nazývá Data Page (dále DP) a rozšiřuje počet možných parametrových skupin reprezentovaných identifikátorem [20].

Dalších osm bitů, PDU Format (dále PF), určuje, jestli bude mít posílaná zpráva jednu cílovou adresu, nebo zda může být přijmuta všemi ostatními zařízeními připojenými na síti sběrnice CAN. Role následujících osmi bitů, PDU Specific (dále PS), závisí na předešlém PF. Pokud je hodnota PF mezi nulou a 239, je tato zpráva adresovatelná a je v ní obsažena adresa cílového zařízení. Pokud je hodnota PF mezi 240 a 255, není potřeba cílového zařízení potřeba a osm bitů PS obsahuje tzv. Group Expansion. Ten slouží k rozšíření počtu parametrových skupin, které mohou reprezentovány tímto 29-ti bitovým identifikátorem [20].

Pokud budeme uvažovat zarezervovaný bit, DP, PF a PS jako jednu 18-ti bitovou skupinu dat, můžeme o ní mluvit také jako o tzv. Parameter Group Number (PGN) [20].

Posledních 8 bitů tohoto identifikátoru nese informaci o adrese zdroje posílané zprávy, přičemž jedné síti nesmí být více zařízení se stejnou adresou. Jelikož je tato adresa osmibitová je počet možných adres na jedné síti limitován na 254 [20].

# 2 Přehled IMU

Při výběru IMU potřebujeme brát v úvahu řadu důležitých faktorů. V této části si nejprve definujeme všechna hlavní kritéria pro výběr vhodné inerciální měřící jednotky pro danou aplikaci a následně si uvedeme několik hlavních výrobců IM U a některé jejich modely.

## **2.1 Kritéria pro výběr IMU**

#### 2.1.1 Přesnost

Potřebná přesnost měření pro danou aplikaci obvykle bývá nejzásadnějším faktorem pro výběr vhodné IMU . Senzory v inerciální měřící jednotce jsou náchylné k různým druhům chyb. Gyroskopy po delším čase používání trpí fenoménem zvaným Drift Error a akcelerometry jsou citlivé na zrychlení v libovolném směru, které může být způsobeno buď translací, nebo rotací. Přesnost dat IMU byla významně zlepšena například využíváním již zmíněného Kálmánova filtru, který dokáže kalibrovat příchozí data z akcelerometrů a gyroskopů. Některé aplikace vyžadují pouze omezený rozsah měření, v takových případech by filtrační proces neměl být hlavním faktorem, dle kterého bychom se při výběru IMU měli rozhodovat. Následující tabulka (viz Tabulka 2) můžeme pomoci s výběrem správného IMU pro danou aplikaci na základě potřebné přesnosti.

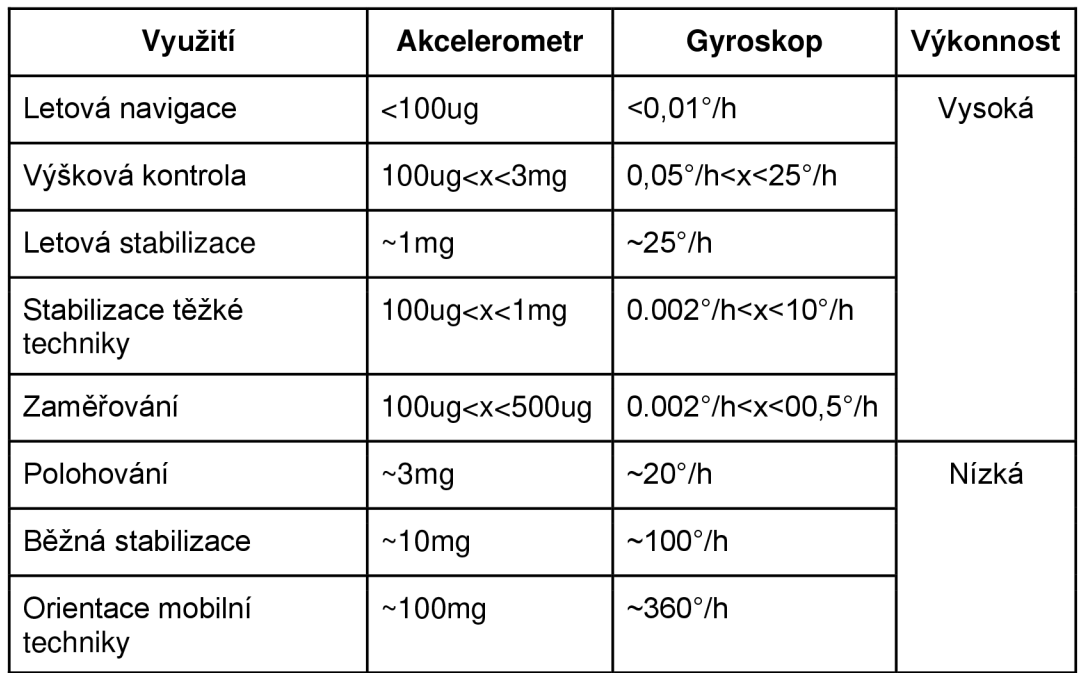

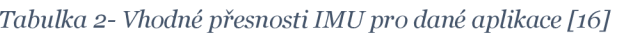

Přesnost měření je ovlivněna mnoha různými faktory. Zde si vyjmenujeme pár nejpodstatnějších z nich.

- **a. Šum** šum je definován jako jakákoliv nahodilá variace naměřených výstupů které z daného senzoru přišly na základě konstantních vstupních podmínek. Obvykle bývá charakterizován buď standardní odchylkou, nebo Root-Mean-Square (RMS) hodnotou [23].
- **b. Hustota šumu** průměrováním zašuměného signálu a volbou nižší vzorkovací frekvence (proces známý jako downsampling) můžeme vliv působícího šumu redukovat. To ovšem znamená, že pouze jediným údajem o standardní odchylce nemůžeme citlivost na šum daného senzoru popsat dostatečně přesně. V některých datových listech se z tohoto důvodu uvádí standardní odchylka pro danou vzorkovací frekvenci. Častěji se však v datových listech setkáme s parametrem zvaným hustota šumu, který nám udává šum vydělený druhou odmocninou ze vzorkovací frekvence. Hustota šumu bývá tedy uváděna v jednotkách °/s/VHz [23].
- **c. Random Walk** integrací zašuměného signálu ze senzoru (například pokud chceme z dat úhlové rychlosti měřené gyroskopem získat úhel natočení) dochází z důvodu přítomnosti šumu k časovému posunu výstupního signálu. Tomuto posunu se říká Random Walk, jelikož tento efekt působí dojem náhodných kroků mezi jednotlivými vzorky. Setkáme se především se dvěma hlavními druhy random walků úhlovým (Angle Random Walk - ARW), který se vztahuje na data zgyroskopů a udává se v jednotkách stupeň za odmocninu sekundy [°/Vs], popřípadě stupeň za odmocninu hodiny *[°/Vhoď],* a rychlostní (Velocity Random Walk - VRW), který se vztahuje na data z akcelerometrů v jednotkách metr za sekundu za odmocninu sekundy *[m/s/Vs],* popřípadě metr za sekundu za odmocninu hodiny *[m/s/Vhod]* [23].
- **d. Bias** Bias je konstantním posunem výstupních hodnot na základě vstupních hodnot. Existuje mnoho různých měřitelných parametrů tohoto druhu. Stabilita Biasu za běhu například posuzuje, jak moc se daný Bias změní v čase během dané operace (za konstantní teploty). Opakovatelnost Biasu zase udává, jak moc se mění počáteční Bias po každém separátním spuštění (vlivem termálních, fyzických, mechanických a elektrických faktorů) [23].
- **e. Scale factor** jedná se o násobitel působící na signál, který se skládá z poměru vstupu a výstupu v rozsahu měření. Bývá závislý na teplotě

a proto musí být kalibrován na teplotní rozsah, ve kterém senzor operuje. Jeho kalibrace však nikdy nemůže být perfektní a vždy se budeme potýkat s určitými chybami, které z této teplotní závislosti vstupu na výstupu pramení. Tato chyba se měří v jednotkách *ppm,*  neboli v částech na milion (parts per milion) [23].

**f.** Citlivost gyroskopu na zrychlení – gyroskop by měl v ideálním případě měřit pouze rychlost otáčení a neměl by být jakkoliv ovlivněn působením lineárního zrychlení. Z důvodu výrobních nepřesností a asymetrického designu však musíme počítat i s vlivem dvou typů lineárního zrychlení. Prvním z nich je g-citlivost, která se projevuje posunem Biasu při působení konstantního lineárního zrychlení, jenž může působit jak paralelně, tak kolmo na měřenou osu. Druhým je g<sup>2</sup>citlivost, která způsobuje posun Biasu vlivem oscilující lineární akcelerace [23].

### 2.1.2 Rozsah

Rozsah daného senzoru je definován maximem a minimem hodnot, které daný senzor dokáže naměřit. S touto specifikací souvisí i její odvozená specifikace s názvem dynamický rozsah, kterou udává absolutní hodnota rozdílu mezi maximem a minimem měřitelných hodnot. U inerciálních měřících jednotek je v závislosti na dané aplikaci nutné řešit především rozsah vnitřního gyroskopu, který může měřit buďto plných 360°, nebo pouze 180°, a dále také maximální zrychlení měřitelné vnitřním akcelerometrem, které se většinou udává v násobcích gravitačního zrychlení g, tedy v násobcích 9,79 m/s<sup>2</sup>. Na většinu aplikací v oblasti průmyslové automatizace by měl stačit rozsah akcelerometru do 2g [21].

#### 2.1.3 Rozlišení

Tato specifika udává nejmenší detekovatelnou inkrementální změnu vstupního parametru, která může být detekována ve výstupním signálu. Udává se buď v absolutních, nebo v poměrových jednotkách. Jelikož má dnes však téměř naprostá většina použitých senzorů rozlišení vysoké, nebývá tato specifikace při výběru většiny aplikací příliš důležitá a bere se spíše jako samozřejmost [21].

#### 2.1.4 Citlivost

Citlivost senzoru, často také uváděna jako senzitivita, je definována jako směrnice charakteristické výstupní křivky, nebo také jako minimální vstupní fyzikální parametr, který způsobí detekovatelnou změnu na výstupu [21].

## 2.1.5 Šířka pásma

Bandwith, nebo také šířka pásma, je dán nejvyšší frekvencí, na kterou bude daný senzor reagovat. Tato frekvence bývá většinou definována v bodě, kde odezva senzoru klesla na poloviční výkon, popřípadě na bodě -3 dB v Bodeově grafu. Kromě toho, že Bandwith určuje měřitelné frekvence pro daný senzor, také z inverzního pohledu určuje dobu odezvy daného senzoru. Čím vyšší Bandwidth, tím rychleji bude daný senzor reagovat na tento podmět [1].

### 2.1.6 Rozměry a váha

IMU se vyrábějí v poměrně širokém spektru rozměrů. Mnoho produktů využívajících IMU , jako například mobilní telefony, chytré hodinky a podobně, vyžaduje co nejmenší rozměry a hmotnost, aby touto jednotkou byla co nejméně ovlivněna výsledná velikost a mobilita daného produktu. Z tohoto důvodu se dnes v praxi nejčastěji využívají IMU na bázi technologie MEMS. IMU větších rozměrů se využívají například v letectví, kde na velikosti IMU příliš nezáleží a prioritou je především spolehlivost. Často zde platí pravidlo, že větší přesnost a spolehlivost inerciálních měřících jednotek znamená i jejich větší rozměry.

### 2.1.7 Rychlost odezvy

Rychlost odezvy daného senzoru je přímo závislá na jeho vzorkovací frekvenci, senzor s vzorkovací frekvencí 50 Herz například odesílá měřené informace padesátkrát za vteřinu. Většina zařízení v pohybových aplikacích vyžaduje rychlejší odezvu. Zároveň bychom si zde také měli hlídat vzorkovací frekvenci z důvodu možného výskytu aliasingu, který nastává při překročení Nyquistovy-Shanonovy vzorkovací frekvence. Ve většině aplikací se setkáme nejčastěji se vzorkovací frekvencí mezi 1 Hz až 50 Hz. Některé aplikace, například v navigaci vozidel, vyžadují vzorkovací frekvenci až 200 Hz [1].

#### 2.1.8 Počet stupňů volnosti

Počet stupňů volnosti určuje počet nezávislých parametrů v daném systému. V praxi se můžeme setkat s IM U s dvěma až devíti stupni volnosti. Jejich počet se odvíjí od typů použitých senzorů a toho, na kolika osách daná IMU měří. Například pro aplikace v oblasti sledování polohy se používají především dvouosé IMU se dvěma stupni volnosti, nebo tříosé s devíti stupni volnosti, přičemž každý stupeň volnosti reprezentuje data naměřená na osách *x, y a z*  každého vnitřního senzoru. Obvykle platí pravidlo, že čím více stupňů volnosti v dané IMU, tím přesnější vzorky dat můžeme z IMU získat [1].

#### 2.1.9 Cena

Cena IMU se odvíjí od všech zmíněných specifikací, kromě toho ale také od dalších faktorů, jako jsou například způsoby komunikace dané IMU, robustnost IMU, výstupní proměnné IMU a podobně. Můžeme se setkat například s IMU za zhruba jeden cent, které se masově dodávají do mobilních zařízení, nebo i za milion dolarů, které se dodávají například do armádních ponorek a dosahují nesrovnatelně větší přesnosti a spolehlivosti. V oboru průmyslové automatizace se využívají nejčastěji IMU střední až vyšší cenové kategorie, tedy okolo 10 000 Kč. Na některé aplikace však s přehledem stačí i levnější IMU.

## **2.2 Výrobci IMU a modely pro průmyslovou automatizaci**

Na trhu můžeme najít velké množství společností, které prodávají inerciální měřící jednotky. Nyní si uvedeme základní informace o některých nejvýznamnějších výrobcích IMU , tedy o společnostech ASC GmbH, Epson Europe Electronis GmbH, Inertial Labs, Inc., Xsens Technologies B.V. a Pepperl+Fuchs SE. Mezi další populární výrobce inerciálních měřících jednotek patří dále například společnosti Honeywell, ETLG Inertial Aerosystems, Sensonor AS, Silicon Designs, Inc. a další [28].

#### 2.2.1 ASC GmbH

ASC GmbH je německou firmou zaměřující se především na výrobu inerciálních senzorů, které se vyznačují vysokou přesností [28].

Nabízejí inerciální měřící jednotky ASC IMU 8 a ASC IMU 7. Model ASC IMU 8 poskytuje velkou stabilitu Biasu (<0,1°/h) a velice dobrý ARW  $(<sub>0</sub>,<sub>0</sub>*1*<sup>°</sup>/v)$ h, díky čemuž může tato inerciální měřící jednotka zaručit výkon na taktické úrovni. Poskytuje přesný měření s vysokou opakovatelností na všech šesti stupních volnosti s rozsahy ±10 °/<sup>s</sup> *<sup>&</sup>gt;*± 2 5 °/<sup>s</sup> *<sup>&</sup>gt;* ±100 °/s> ±200 °/s a ±400 °/<sup>s</sup> [33]. Řádově tedy převyšuje běžné požadavky průmyslové automatizace a je vhodná především pro velice přesná měření naváděcích systémů [33].

ASC IMU 7 je dostupná ve dvou modelech, a to Low Noise (ASC IMU 7-LN, viz Obrázek 8) a Medium Frequency (ASC IMU 7-MF). Tyto modely taktéž umožňují měření s dostatečnou přesností pro využití v průmyslové automatizaci. Jejich stabilita Biasu je 12 *°/h* a AR W 0,2 °/h, rozsah vnitřních akcelerometrů je od 2g do 50g a gyroskopy mohou měřit v rozsahu 75 °/s, 150 °/s, 300 °/s nebo 900 °/s [33].

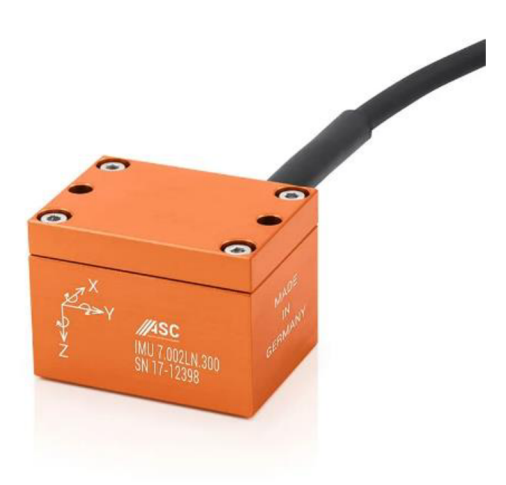

*Obrázek 8 - IMUyLN, ASC [33]* 

#### 2.2.2 Epson Europe Electronics GmbH

Epson Európe Electronics je dceřinou společností japonské společnosti Seiko Epson, kterážto je jednou z největších výrobců tiskáren na světě. Tato dceřiná společnost se však na evropském trhu zaměřuje především na industriálni, automobilový a lékařský průmysl. Mezi jejich produkty patří časovače, polovodiče a v neposlední řadě právě inerciální měřící jednotky, gyroskopy a akcelerometry [28].

Inerciální měřící jednotky nabízejí v rámci své série M -GXXX , ve které se nachází celkem 5 různých modelů: M-G364, M-G354, M-G365, M-G370 a M-G550 [34]. Tyto IMU fungují na bázi technologie společnosti Epson jménem QMEMS, tedy Quartz Micro Electro Mechanical System. Ta kombinuje technologii Quartz, která je specifická vysokou přesností a stabilitou, s technologií MEMS, jenž je specifická malými rozměry [35]. Díky této technologii poskytuje společnost Epson velice přesné a zároveň malé a energeticky nenáročné IMU za poměrně nízké ceny. Jejich nabídku se specifikacemi můžeme vidět v následující tabulce [34].

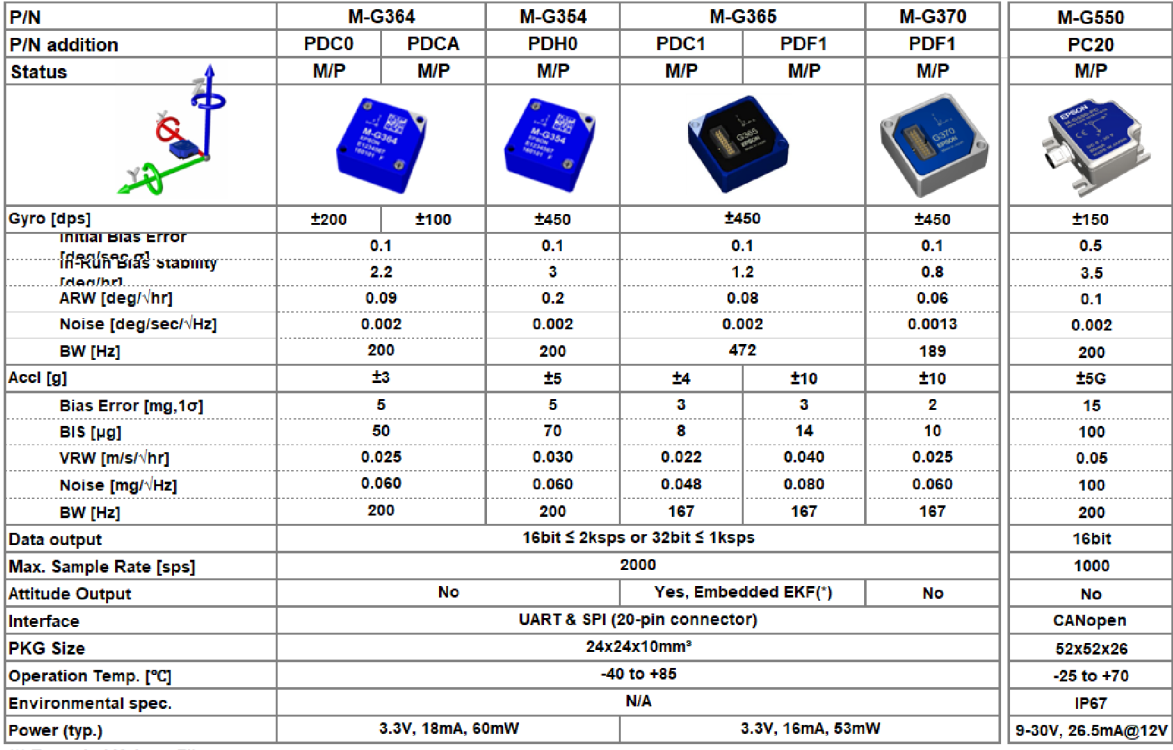

#### *Tabulka 3 - Přehled IMU společnosti EPSON [34]*

**(\*) Extended Kaiman Filter** 

#### 2.2.3 Inertial Labs, Inc.

Inertial Labs jsou dvacet let starou americkou firmou, která nabízí velice široké spektrum produktů v oblasti orientačních technologií: inerciální měřící jednotky, magnetometry, LiDAR senzory, technologie na bázi GNSS (globální družicový polohový systém) a podobně. Patří mezi dodavatele velkých společností z veřejného i obranného sektoru. Mezi společnosti, se kterými Inertial Labs spolupracují, patří například NASA, Hyundai, Samsung, Boeing a mnoho dalších [28].

Co se týká inerciálních měřících jednotek, nabízejí celkem šest různých modelů - jeden zaměřený na navigační aplikace (IMU-NAV-100 Grade A), jeden na stabilizační aplikace (IMU-NAV-100 Grade S), dva na kontrolu pohybu (IMU-P Professional Tactical-A a IMU-P Professional Tactical-S), jeden především do autonomních vozidel (IMU-Kernel-100) a jeden industriálni (IMU-P Professional Industrial, viz Obrázek 9). IMU-P by tedy měl být nej vhodnějším modelem pro průmyslovou automatizaci. Nabízí stabilitu Biasu  $3^{\circ}/h$ , ARW 0,3 $^{\circ}/\sqrt{h}$ , dynamický rozsah akcelerometrů až 40g a rozsah gyroskopů  $\pm$ 450 °/s,  $\pm$ 950 °/s a  $\pm$ 2000 °/s [36] [37].

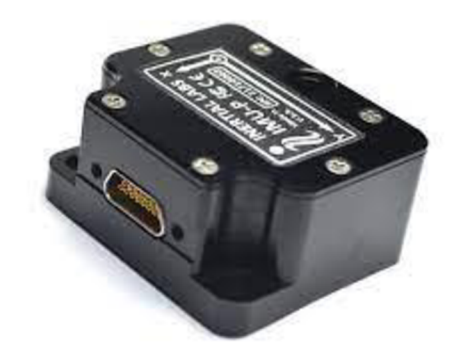

*Obrázek g -IMU-P, Inertial Lab[36]* 

#### 2.2.4 Xsens Technologies B.V.

Xsens je Nizozemskou společností, která se zaměřuje zejména na inovace v oboru snímání pohybů lidského těla, především na jejich zachycení, zpracování a sdílení. Mezi jejich klienty a partnery patří například společnosti jako Electronic Arts, NBC Universal, ABB, Siemens a další [28].

Co se týká inerciálních měřících jednotek, nabízejí kromě nejmenší dostupné IMU (MTi-1 IMU) i dva modely dostatečně robustních IMU (MTi-610 IMU a MTi-100 IMU, viz Obrázek 10) vhodných pro industriální aplikace. IMU MTi-100 nabízí stabilitu Biasu 10 °/h, ARW 0,01 °/s/ $\sqrt{Hz}$ , rozsah akcelerometrů 20g a rozsah gyroskopů 450 °/<sup>s</sup> [38].

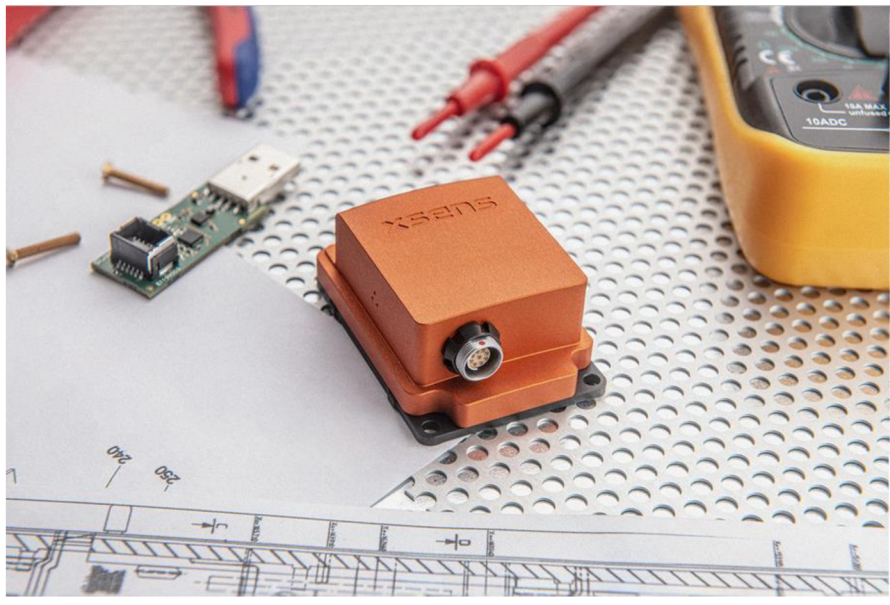

*Obrázek 10 - IMUMTi-ioo, XSense [39]* 

#### 2.2.5 Pepperl+Fuchs SE

Pepperl+Fuchs je německou společností založenou v 1945. Dnes se zaměřují na industriálni, průmyslové a automatizační produkty. Ve světě jsou známí jako inovátoři v oblasti elektrické obrany před výbuchem a dále také v oboru senzorových technologií - v tomto odvětví má tato společnost na svém kontu také svůj vlastní vynález, kterým jsou dnes už velice rozšířené indukční bezdotykové snímače [40]. Inerciální jednotku nabízí tato společnost pouze jednu, a to IMU360D-F99-B20-V15, jejíž analýza následuje dále.

# 3 IMU360D-F99-B20

### **3.1 Specifikace**

IMU360D-F99-B20 je tříosou inerciální měřící jednotkou německého výrobce Pepperl+Fuchs. Vyznačuje se velkou robustností, nízkým šumem díky kompenzaci dynamického ruchu a díky odolnosti vůči elektromagnetickým signálům (EMC - Electromagnetic Compatability) a také využitím technologie F99 Fusion. Jeho cena se pohybuje okolo 15,000 Kč [8].

Díky společnosti Deprag CZ. a. s. se nám tato jednotka dostala do rukou na otestování v průmyslové aplikace dříve, než byla k dostání na trhu, její spolehlivost tedy nebyla předem garantována a později bude tématem této práce.

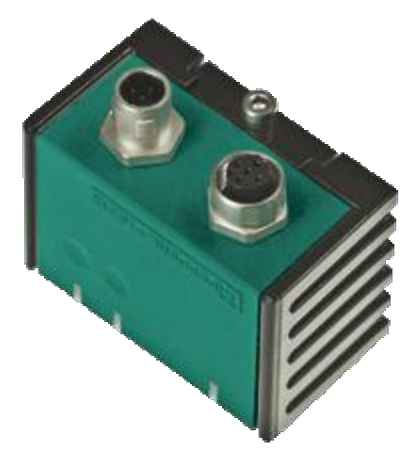

*Obrázek u - IMU360D-F99-B20 [8]* 

Je vybavena dvěma pěti-pinovými konektory M 12x1 pro integraci sběrnice CAN bus, přičemž jeden z konektorů je samčí, druhý samičí. Kromě toho na něm můžeme najít celkem tři ledky: zelenou, která indikuje stav napájení, žlutou, která indikuje stav sběrnice a senzoru, a červenou, která indikuje chybu. Možným zdrojem těchto chyb může být neinicializování CAN mastera, špatně nastavený baud rate, nebo záměna CAN-high a CAN-low kanálů. Operuje na pěti až třiceti Voltech stejnosměrného napětí a odebírá maximálně 0,6 Wattů [8].

Váží 240 gramů, její kryt je vyroben z polyamidových vláken a k němu je zároveň ještě opatřena doprovodným odmontovatelným pouzdrem zlitého hliníku, který může být použit pro její přimontování. Zaručuje stupeň krytí IP68 a IP69K, tedy naprosté krytí proti prachu a proti libovolně dlouho trvajícímu potopení ve vodě. Její rozměry můžeme vidět na následujícím obrázku (viz Obrázek 12) [8].

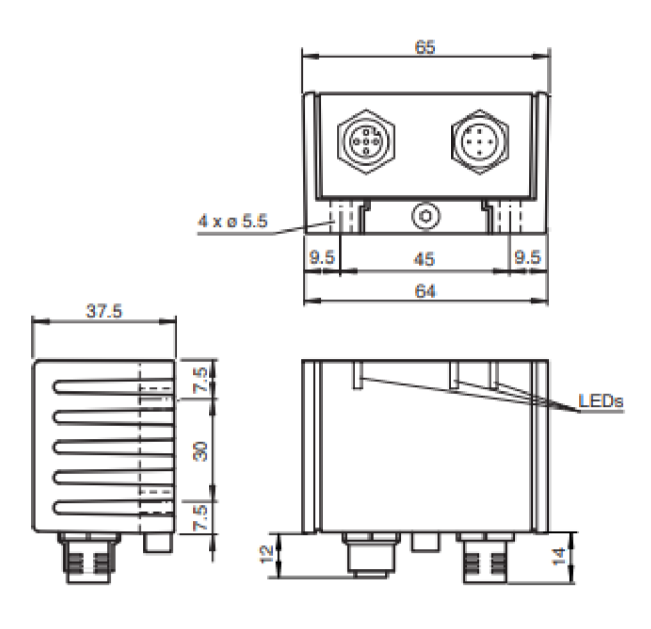

*Obrázek 12- Rozměry IMU360D-F99-B20 [8]* 

V následující tabulce (viz Tabulka 4) můžeme vidět její obecné specifikace týkající se měřeného rozsahu, přesnosti, opakovatelnosti a dalších faktorů, které jsou pro výběr vhodné IMU do dané aplikace třeba.

| Obecné specifikace              |                           |  |  |  |  |  |  |  |
|---------------------------------|---------------------------|--|--|--|--|--|--|--|
| Rozsah měření zrychlení         | ±2g                       |  |  |  |  |  |  |  |
| Rozsah měření náklonu           | $0360^\circ$              |  |  |  |  |  |  |  |
| Rozsah měření rychlosti otáčení | $\pm$ 250 $^{\circ}$ /s   |  |  |  |  |  |  |  |
| Statická přesnost pro ≤ 150°    | $\leq \pm 0.5^{\circ}$    |  |  |  |  |  |  |  |
| Statická přesnost pro > 150°    | $± 1^\circ$               |  |  |  |  |  |  |  |
| Dynamická přesnost pro ≤ 150 °  | $\leq \pm 0.5^{\circ}$    |  |  |  |  |  |  |  |
| Dynamická přesnost pro > 150°   | $\leq \pm 0.5^{\circ}$    |  |  |  |  |  |  |  |
| Rozlišení                       | $0.01^\circ$              |  |  |  |  |  |  |  |
| Opakovatelnost                  | $\leq \pm 0.1$ $^{\circ}$ |  |  |  |  |  |  |  |
| Doba cyklu                      | 10 <sub>ms</sub>          |  |  |  |  |  |  |  |

*Tabulka 4 - Obecné specifikace IMU360D-F99-B20 [8]* 

#### 3.1.1 Vnitřní senzorika a software

Zatímco běžné inklinoměry poskytují informace o svém náklonu na principu měření gravitačního zrychlení, u kterého však následně nedokáží odlišit složky externího zrychlení například při brzdění nebo zatáčení, tato měřící jednotka byla vyvinuta především pro aplikace s dynamickým pohybem a na základě toho s nimi také díky této technologii umí pracovat v reálném čase [8].

IMU360D-F99-B20 využívá jeden tříosý akcelerometr a jeden tříosý gyroskop. Data ze senzorů pak díky technologii F99-Fusion kombinuje pomocí vlastního fúzního algoritmu, který by měl dokázat výsledná data efektivně zbavit všech nepřesností pramenících z působících externích zrychlení [8].

Tato data jsou následně softwarově filtrována pěti různými filtry, přičemž každý z nich je převádí do určité kategorie výstupních dat. Podoba těchto filtrů je poměrně široce parametrizovatelná. Dostupné jsou zde filtry Butterworth lowpass, Butterworth highpass, Bessel lowpass, Bessel highpass, Tschebyscheff lowpass a Tschebyscheff highpass. U každého z těchto filtrů je volitelný i stupeň filtru od nultého (kdy je daný filtr vypnutý) až po třetí. Cut-off frekvence filtrů je nastavitelná od 1 mHz do 65000 mHz [8].

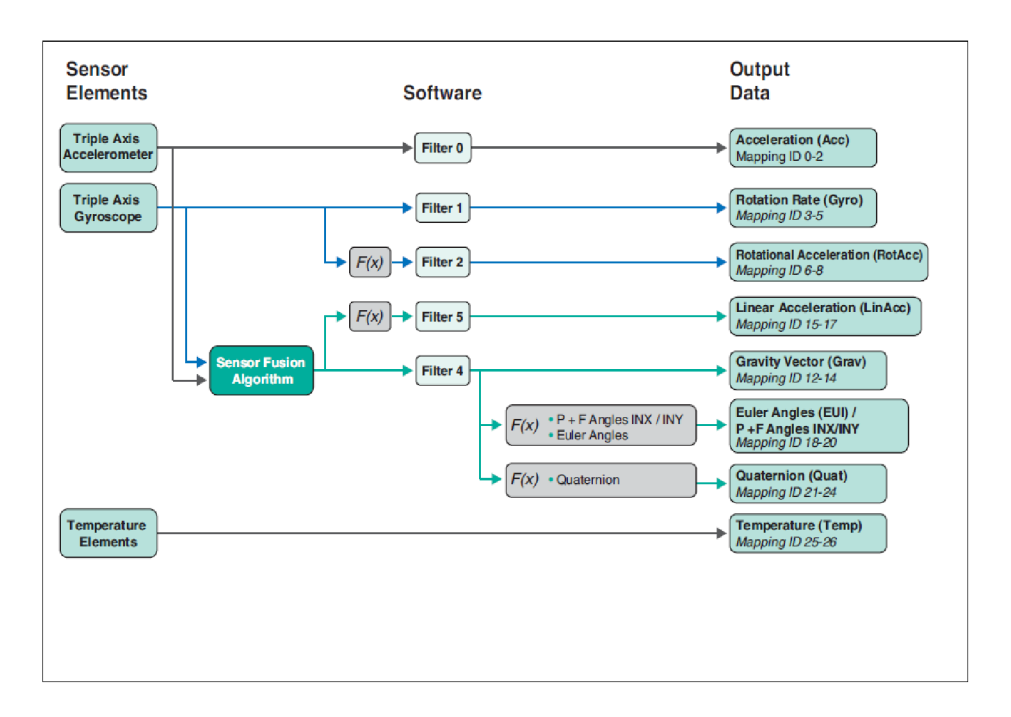

*Obrázek 13 - Schéma senzorů, algoritmů, softwaru a výstupních dat IMU360D-F99-B20 [8]* 

Jak můžeme vidět z předchozího obrázku (viz Obrázek 13), tato IMU nabízí velké množství výstupních dat. Po sběrnici CAN z ní můžeme získat data o celkové akceleraci, rychlosti otáčení, zrychlení otáčení, působící lineární akceleraci, působícím gravitačním vektoru a také o náklonu vyjádřeném buďto v Eulerových úhlech, v kvaternionech, nebo ve formátu úhlů od společnosti Pepperl+Fuchs,

jenž jsou obdobou úhlů Yaw, Pitch, Roll a můžeme u nich přepínat mezi dvěma variantami přiřazení těchto úhlů k daným osám. Kromě těchto inerciálních výstupů je možné u této IMU jako kontrolní proměnnou sledovat i teplotu uvnitř senzoru.

Výsledná data jsou následně odesílá po sběrnici CAN s využitím protokolu SAE J1939. Tato inerciální jednotka by měla být vhodná především pro dynamické průmyslové aplikace, zejména pro těžkou techniku, jako například bagry a jeřáby. Z toho důvodu se zřejmě její výrobce rozhodl pro komunikaci využít právě tento protokol, který jinak v průmyslové aplikaci příliš běžný není.

#### 3.1.2 Parametrizace

Využívaný komunikační protokol SAE J1939 umožňuje širokou parametrizaci mnoha vlastností IMU360D-F99-B20. Tato parametrizace probíhá odesíláním konfiguračních zpráv právě ve formátu dle protokolu SAE J1939 do IMU .

Pro parametrizaci je nejprve nutné odeslat do IMU specifickou zprávu, která jí oznámí start takzvaného Parameter modu, jenž umožňuje číst i přepisovat současná nastavení IMU360D-F99-B20. Následně se používají speciálně formulované zprávy nesoucí požadavek na zapsání či přečtení určitého parametru. Tyto zprávy v sobě samozřejmě musí nést i index žádaného parametru. Tyto indexy jsou dohledatelné v oficiální dokumentaci IMU360D-F99-B20. V případě zápisu tato zpráva musí nést i informaci o konkrétní změně daného parametru. V případě čtení bude z IM U odeslána zpráva s požadovanými informacemi. Čtení a přepisování vlastností v Parameter modu je potřeba ukončit další specifickou zprávou značící opouštění Parameter modu [8].

Tímto způsobem můžeme například změnit Baud Rate J1939 rozhraní, popřípadě ID této IMU . Můžeme takto také zapínat a konfigurovat zmíněné filtry, přes které data ze senzorů prochází. Výstupním proměnným můžeme nastavovat různé Offsety a Factory, přidělovat jim priority v komunikaci po sběrnici CAN, či časové intervaly, s jakými budou tyto proměnné ze senzoru sdíleny. V neposlední řadě je tímto způsobem také možné obnovit tovární nastavení této měřící jednoty [8].

## **3.2 Využití z hlediska průmyslové automatizace**

Z oficiálních údajů od společnosti Pepperl+Fuchs o funkcích a specifikacích této IMU by se mělo jednat o téměř ideální měřící jednotku pro aplikace v průmyslové automatizaci.

Jedním z hlavních faktorů pro výběr této IMU do aplikace v průmyslové automatizaci by byla její robustnost, která je zásadní pro spolehlivé využití v tomto oboru, kde finální stroje často fungují v prostředí plném nečistot a ve kterém může docházet k větší fyzické námaze. Z tohoto důvodu je důležitý i stupeň krytí IP68 / IP69K. S rolí prostředí při výběru této IMU souvisí i její odolnost vůči elektromagnetickým signálům.

Dalším důležitým faktorem by bylo také velké množství výstupních proměnných. IMU360D-F99-B20 nabízí prakticky všechny proměnné, které by v průmyslové aplikaci mohly být užitečné. Při jejím použití tedy nehrozí, že by bylo potřeba vytvářet vlastní algoritmy na přepočet těchto výstupních proměnných na takové proměnné, které by byly pro danou aplikaci skutečně potřeba. Vhod může přijít i možnost parametrizace těchto výstupních dat a především široká škála nastavitelných filtrů, které se na tato data dají použít.

Co se týká obecných specifikací uvedených v tabulce, měl by být rozsah měřitelných úhlů i zrychlení naprosto dostatečný pro prakticky jakékoliv aplikace v průmyslové automatizaci. To samé platí i pro její rozlišení a další specifikace. Algoritmus F99-Fusion by díky možnosti zbavit senzorická data ruchu z působících externích zrychlení v tomto ohledu také mohl být velice slibným plusem této IMU.

Její rozměry by také neměly být překážkou, v průmyslové automatizaci se většinou počítá s většími inerciálními jednotkami, jelikož prioritou bývá především jejich robustnost. Zde ale samozřejmě záleží na požadavcích konkrétní aplikace. To samé platí i pro její cenu, tedy cca 15 000 Kč. V tomto oboru se jedná o poměrně dražší inerciální měřící jednotku, což pro různé aplikace může znamenat problém.

Jedinou nevýhodou využití této IMU v průmyslové automatizaci je zřejmě její způsob komunikace. CAN sběrnice se sice v tomto oboru vyskytuje poměrně často, většinou však ne s protokolem SAE J1939, který je (jak by bylo zmíněno výše) určen spíše do oblasti těžké techniky.

## 4 Komunikace IMU360D-F99-B20

Pro komunikaci s IMU360D-F99-B20 jsem použil programovatelný logický automat (Programmable Logic Controller - dále PLC) i komunikační terminály od německé společnosti Beckhoff.

Beckhoff se od svého založení roku 1980 zaměřuje na implementaci otevřených automatizačních systémů, které jsou založeny na řízení na bázi PC. Kromě vlastních průmyslových počítačů a terminálů nabízejí například i vlastní automatizační software TwinCAT, který umožňuje programování vhodné pro PLC, dále také nabízí například i tvorbu vlastního grafického uživatelského rozhraní nebo také tvorbu Measurement projektů na měření a monitorování příchozích dat. Tuto funkcionalitu programu TwinCAT využijeme v další části této práce při měření příchozích dat [26].

## **4.1 Sestavení PLC**

IMU360D-F99-B20 jsme přes sběrnici CAN zapojily do terminálu EL6751 výše zmíněné společnosti Beckhoff. Tento terminál umožňuje jednokanálovou komunikaci po sběrnici CAN s protokolem CANopen. IMU360D-F99-B20 místo tohoto komunikačního protokolu využívá protokol SAE J1939, bude tedy nutné vytvořit program, který dokáže posílané zprávy překládat. Zmíněný terminál můžeme najít ve variantách Master i Slave. Pro naše potřeby bude použita varianta Master.

Tento terminál je dále připojený k terminálu EK1100, který slouží jako ethernetový vazební člen, zároveň také terminál EL6751 napájí. Terminál EK1100 jsme připojili ke špinavému napájecímu zdroji MDR-60-24 společnosti Mean Well, který je poměrně rozšířeným zdrojem v průmyslových aplikacích. Jeho výstupní stejnosměrné napětí je 24 Voltů a výstupní proud 2,5 Ampérů, jeho výkon je tím pádem 60 Wattů [32].

Zmíněný zdroj napájí také použitý průmyslový počítač společnosti Beckhoff CP6606-0001-0020, který s terminálem EK1100 komunikuje přes ethernetový kabel na bázi protokolu EtherCAT, jenž je také vyvinutý společností Beckhoff. Průmyslový počítač CP6606-0001-0020 je opatřen sedmipalcovým dotykovým displayem a ochranným rámem. Má v sobě procesor ARM Cortex<sup>™-</sup> A8 o výkonu jeden GigaHertz a funguje na operačním systému Windows Embedded Compact 7 [27]. Do tohoto průmyslového počítače se dají nahrávat nové programy vytvořené v prostředí TwinCAT, který běží na klasickém stolním počítači. Ten je s průmyslovým počítačem CP6606-0001-0020 opět propojen pomocí ethernetového kabelu. Celé zapojení PLC můžeme vidět na následujícím obrázku (viz Obrázek 14).

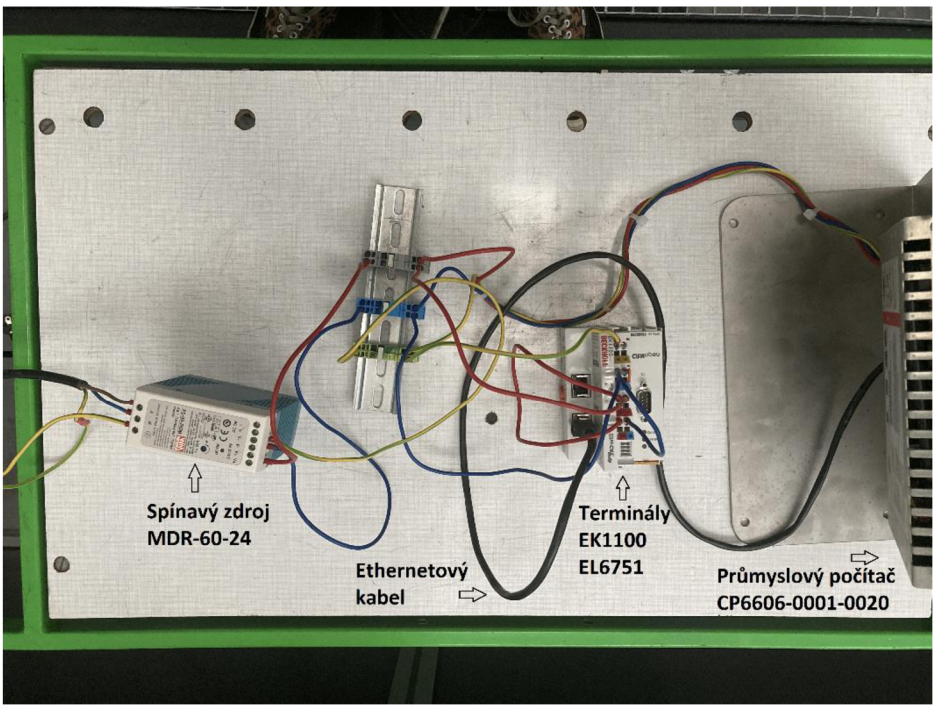

*Obrázek 14 - Zapojení PLC* 

#### **4.2 Program pro čtení zpráv protokolu SAE J1939**

Programování logického automatu od společnosti Beckhoff se realizuje pomocí již zmíněného softwaru jménem TwinCAT. Jedná se o vývojové prostředí na bázi Visual Studia od společnosti Microsoft, což je jedno z nejrozšířenějších vývojových prostředí. TwinCAT kromě jazyků C a C++ umožňuje především programování v jazycích dle normy IEC 61131-3. Tato norma byla přijata většinou významných výrobců PLC systémů a sjednocuje syntaxi i sémantiku pro řízení těchto automatů. Můžeme v ní najít grafické jazyky založené na principu kontaktních schémat (ladder diagram - LD) a blokových schémat (function block diagram - FBD), jazyku mnemokódu (instruction list - IL) a textovém jazyku vyšší úrovně jménem structured text (dále ST), což je jazyk, který jsme pro případ této aplikace použili. Tento jazyk je ve své syntaxi velice podobný jazykům C nebo Pascal [31].

Začneme tvorbou TwinCAT XAE projektu. V záložce PLC vytvoříme vlastní PLC projekt, ve kterém budou uloženy všechny datové proměnné, programy, funkční bloky, funkce, knihovny a podobně. Po vytvoření PLC projektu můžeme v záložce SYSTEM najít cílové zařízení připojené do PC pomocí ethernetového kabelu. Tím cílovým zařízením je v našem případě právě průmyslový počítač CP6606-0001-0020, najít jej můžeme pomocí jeho AMS NetId. Jakmile se do toho zařízení připojíme, přepneme v TwinCATu toto PLC z módu RUN do módu CONFIG (pokud se vněm již nenachází). Poté v záložce I/O provedeme sken připojených zařízení, čímž se nám načte celá konfigurace připojených terminálů. V této záložce můžeme také měnit parametry terminálů a propojovat proměnné z programů s konkrétními vstupy a výstupy na daných terminálech. Nakonec je potřeba ještě vložit box pro CANopen komunikaci přes EL6751. Na následujícím obrázku můžeme vidět výsledný TwinCAT projekt (viz Obrázek 15).

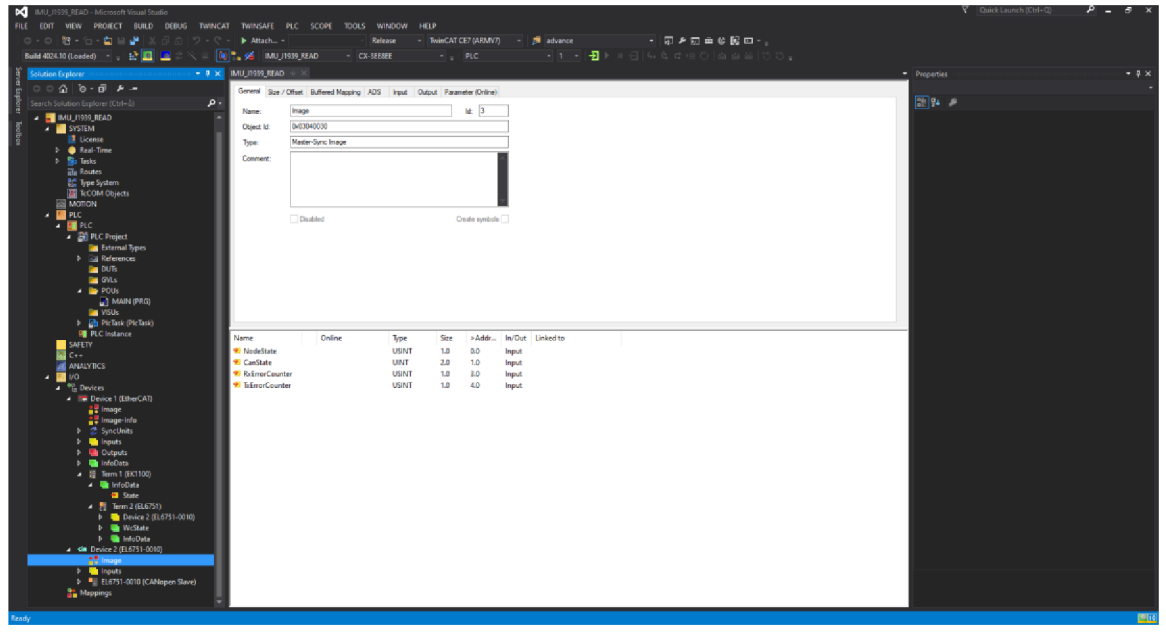

*Obrázek 15 - TwinCAT projekt* 

Do tohoto projektu už můžeme napsat program, který v PLC umožní interpretaci sdílených rámců z IMU na bázi protokolu SAE J1939 přijímaných přes terminál EL6751 na bázi protokolu CANopen.

Nejprve je potřeba definovat vlastní datový typy (data unit type - DUT) pro tyto rámce. Jedná se o strukturu Ji939\_INPUTS. Tato struktura v sobě ponese jak proměnné pro diagnostiku CAN komunikace, tak přenášené zprávy. Ty jsou zde nahrávány do deseti polí vlastního datového typu VARTYPE\_EXTCANQUEUE.

```
TYPE J1939 Inputs :
STRUCT 
TxCounter : UINT; //Pocitadlo Tx zpráv - tj. odeslanych zprav
      RxCounter : UINT; //Pocitadlo Rx zpráv - tj. odeslanych zprav
      NoOfRxMessages : UINT; //Počet zpráv ve frontě (RxMessage - tj. 10)
      NodeState : USINT;         //Říká v jakém stavu je daný node
      DiagFlag : BOOL; \frac{1}{2} = 1 pokud se změnil stav, 0 pokud ne
      EmergencyCounter : USINT; //pocitadlo emergency zpráv
      RxMessage : ARRAY [1..10] OF VARTYPE EXTCANQUEUE; //viz dále
END_STRUCT 
END_TYPE
```
VARTYPE\_EXTCANQUEUE je dalším DUT, toto už v sobě nese pouze konkrétní sdílené zprávy. Součástí každé zprávy je 29-bitový identifikátor, tzv. CobID, který nám určuje, jaká data jsou právě přenášena (tedy zda se jedná

například o linerání zrychlení, úhly, gravitační vektor apod.). Proměnná RxData pak v sobě pak nese právě sdílená data.

```
TYPE VARTYPE_EXTCANQUEUE: 
STRUCT 
       Length : UINT; //kolik bytů dat nese (8)<br>cobId : UDINT; //nese informaci, jaká da
        cobId : UDINT;     //nese informaci, jaká data jsou v této zprávě
        rxData : ARRAY [0..7] OF USINT; //8 konkrétnich bytů dat 
END_STRUCT 
END_TYPE
```
Pro vytvoření programu na získání dat z inerciální měřící jednotky IMU360D-F99-B20 potřebujeme znát význam konkrétních bitů v identifikátoru a také v datových bytech. S tím nám pomůže tabulka z oficiální dokumentace této jednotky (viz Tabulka 5).

| Identifier (29 Bit) |                                                 |                           |                                                    |                              |                              | Data Bytes           |                |    |    |    |    |    |    |
|---------------------|-------------------------------------------------|---------------------------|----------------------------------------------------|------------------------------|------------------------------|----------------------|----------------|----|----|----|----|----|----|
| Priority            |                                                 | Source                    |                                                    |                              | 3                            | 4                    | 5              | 6  |    | 8  |    |    |    |
| $(3 \text{ bit})$   | Extended Data<br>data page<br>$(1 \text{ bit})$ | page<br>$(1 \text{ bit})$ | <b>PDU</b> format Destination<br>$(8 \text{ Bit})$ | address<br>$(8 \text{ bit})$ | address<br>$(8 \text{ bit})$ | <b>Requested PGN</b> |                |    |    |    |    |    |    |
| 0x07                | 0x00                                            | 0x00                      | 0xFA                                               | 0x80                         | 0x32                         |                      | <b>LSB MSB</b> | 00 | XX | xх | XX | XX | XХ |
| 0x1CEA8032          |                                                 |                           |                                                    |                              |                              |                      |                |    |    |    |    |    |    |

*Tabulka 5 - J1939 identifikátor pro IMU360D-F99-B20 [8]* 

V identifikátoru je pro nás hlavním údajem osmibitový PDU formát. Na základě něj budeme moci určit, které výstupy jsou z IMU360D-F99-B20 právě přenášeny. Nyní potřebujeme zjistit, jaká proměnná má jaké PGN a jakou prioritu přenosu a zároveň také jak jsou výstupní data v datových bytech zorganizována. To vše můžeme zjistit z následující tabulky (viz Tabulka 6).

|                                                    |                        | Identifier (29 bit) |            |                                 | Data bytes                 |                |                            |               |                     |        |                |        |
|----------------------------------------------------|------------------------|---------------------|------------|---------------------------------|----------------------------|----------------|----------------------------|---------------|---------------------|--------|----------------|--------|
| Message                                            | Cycle time<br>internal | Prio.               | <b>PGN</b> | <b>Source</b><br><b>Address</b> | 1                          | $\overline{2}$ | 3                          | 4             | 5                   | 6      | $\overline{7}$ | 8      |
| <b>Address</b><br>Claimed                          | Once at<br>Startup     | 6                   | 0xEEFF     | Node-ID                         | J1939 Name (64 bit)        |                |                            |               |                     |        |                |        |
| Acceleration<br>(PDO 0)                            | 10 <sub>ms</sub>       | 7                   | 0xFF00     | Node-ID                         | Acc X                      |                | Acc Y                      |               | Acc Z               |        |                |        |
| Angular rate<br>( PDO 1)                           | 10 <sub>ms</sub>       | 7                   | 0xFF01     | Node-ID                         | Gyro X                     |                | Gyro Y                     |               | Gyro Z              |        |                |        |
| Rotational<br><b>Acceleration</b><br>$($ PDO 2 $)$ | 10 <sub>ms</sub>       | 7                   | 0xFF02     | Node-ID                         | <b>RotAcc X</b>            |                | <b>RotAcc Y</b>            |               | RotAcc Z            |        |                |        |
| <b>Gravity Vector</b><br>(PDO 3)                   | 10 <sub>ms</sub>       | 7                   | 0xFF03     | Node-ID                         | Gravity<br><b>Vector X</b> |                | Gravity<br><b>Vector Y</b> |               | Gravity<br>Vector Z |        |                |        |
| Linear<br>Acceleration<br>$($ PDO 4 $)$            | 10 <sub>ms</sub>       | $\overline{7}$      | 0xFF04     | Node-ID                         | <b>Linear Acc X</b>        |                | <b>Linear Acc Y</b>        |               | Linear Acc Z        |        |                |        |
| Angle <sup>1)</sup><br>(PDO 5)                     | 10 <sub>ms</sub>       | $\overline{7}$      | 0xFF05     | Node-ID                         | Roll: INX                  |                | Pitch: INX                 |               | Yaw: INX            |        |                |        |
| Quaternion<br>$($ PDO 6 $)$                        | 10 <sub>ms</sub>       | 7                   | 0xFF06     | Node-ID                         |                            | <b>Quat X</b>  |                            | <b>Quat Y</b> |                     | Quat Z |                | Quat W |
| Mics (PDO 7)                                       | 10 <sub>ms</sub>       | 7                   | 0xFF07     | Node-ID                         | Temp sensor<br>element     |                | Temp<br>mainboard          |               |                     |        |                |        |

*Tabulka 6 - Process Data Objects IMU360D-F99-B20 [8]* 

Jak můžeme vidět, v jedné zprávě dostaneme více výstupních proměnných stejného druhu. Například z jedné zprávy o akceleraci dostaneme údaje o zrychlení na osách x, y i z, ze zprávy o kvaternionech dostaneme všechny čtyři složky kvaternionu. Každá z těchto proměnných zabírá právě dva Byty, tudíž by bylo ještě praktické si nachystat funkci, která nám usnadní kombinaci dat z těchto dvou bytů do jedné výstupní proměnné.

```
FUNCTION INT Of 2Byte : INT
VAR_INPUT 
   B1 : BYTE;
   BO : BYTE; 
END_VAR 
VAR 
END_VAR 
INT Of 2Byte := UINT TO INT( B1*256 + B0);
```
Poslední krokem pro získání smysluplných dat z IMU360D-F99-B20 je jejich interpretace z bytové podoby a také informace o jejich jednotkách. Dle dokumentace této jednotky tento přepočet vychází z následující přenosové funkce:

$$
X = \frac{Data - Offset}{Factor} [základní jednotka]
$$

Jak bylo zmíněno dříve, Offset i Factor jsou volitelné parametry, které se dají změnit odesláním zpráv formátu J1939 z PLC do IMU360D-F99-B20.

Informace o iniciačních hodnotách těchto parametrů a zároveň také o jejich jednotkách můžeme najít v následující tabulce (viz Tabulka 7) zachycující SLOT, tedy Scaling, Limit, Offset a Transfer Function přenášených dat [8].

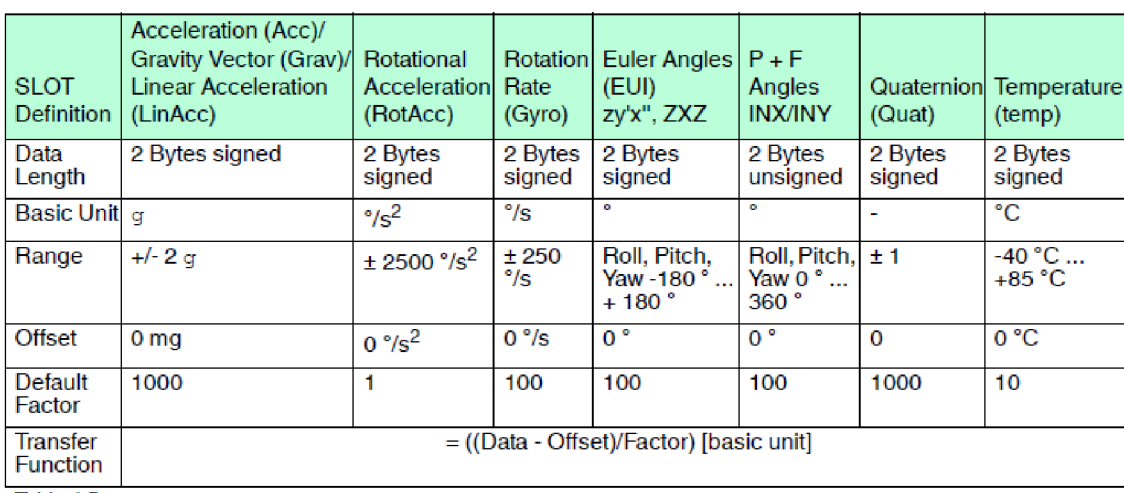

*Tabulka 7 - definice SLOTIMU360D-F99-B20 [8]* 

Nyní už máme všechny potřebné informace, předpřipravené proměnné a funkce k sestavení programu, který dokáže interpretovat data z IMU360D-F99- B20 přijímané terminálem EL6751.

```
//Zisk konkrétních dat z 45 načtených zpráv
FOR z:=l TO (Inputs.NoOfRxMessages-1) DO 
        (*Logging last 45 received CobId's*)
      IF z<>z_old AND n<45 THEN 
             arrCobId[n] :=Mes sageReceived[z] .cobld; 
             IF n>=44 THEN n:=0;arrCobldTmp:=arrCobld; ELSE n:=n+l; END_IF 
             z_old:=z;
      END_IF 
      //Podle CobId (29 bit Identifier) zapisujeme do konkrétních proměnných
      CASE MessageReceived[z].cobId OF
             16#9CFF0080: (*Acceleration X, Y, Z *)
fAcc_X:=(INT_Of_2Byte(MessageReceived[z ].rxData[1],MessageReceived[z ].rxData[0 
]))/1000.0; 
fAcc_Y:= (INT_Of_2Byte(MessageReceived[z ].rxData[3],MessageReceived[z ].rxData[2 
]))/1000.0; 
fAcc_Z:=(INT_Of_2Byte(MessageReceived[z ].rxData[5],MessageReceived[z].rxData[4 
]))/1000.0; 
             16#9CFF0180: (*Angular rate X, Y, Z *)
fGyro_X:=(INT_Of_2Byte(MessageReceived[z] .rxData[1],MessageReceived[z ].rxData[ 
0]))/100.0; 
fGyro_Y:= (INT_Of_2Byte(MessageReceived[z ].rxData[3],MessageReceived[z ].rxData[ 
2]))/100.0; 
fGyro_z:=(INT_Of_2Byte(MessageReceived[z] .rxData[5],MessageReceived[z] .rxData[ 
4]))/100.0; 
             16#9CFF0280: (*Rotational Acc X, Y, Z * )fRotAcc_X:=(INT_Of_2Byte(MessageReceived[z] .rxData[1],MessageReceived[z] .rxDat 
a[0] ) /1.0;
fRotAcc_Y:=(INT_Of_2Byte(MessageReceived[z] .rxData[3],MessageReceived[z] .rxDat 
a[2] ) /1.0;
fRotAcc_Z: =(INT_Of_2Byte(MessageReceived[z] .rxData[5],MessageReceived[z ].rxDat 
a[4] ) /1.0;
             16#9CFF0380:(^Gravity Vector X, Y, Z *) 
fGravityVector X:=(INT Of 2Byte(MessageReceived[z].rxData[1], MessageReceived[z
] .rxData[0]))/1000.0;
```
fGravityVector\_Y:= (INT\_Of\_2Byte(MessageReceived[z].rxData[3],MessageReceived[z ] .rxData[2]))/1000.0;

fGravityVector\_Z:=(INT\_Of\_2Byte(MessageReceived[z].rxData[5],MessageReceived[z ] .rxData[4]))/1000.0;

#### 16#9CFF0480:(\*Linear ACC\*)

fLinearAcc\_X:=(INT\_Of\_2Byte(MessageReceived[z].rxData[1],MessageReceived [z].rxData[0])) /1000.0; fLinearAc c Y:=(INT Of 2Byte(MessageReceived[z].rxData[3],MessageReceived[z].rx  $Data[2])$ ) /1000.0; fLinearAc c Z:=(INT Of 2Byte(MessageReceived[z].rxData[5],MessageReceived[z].rx Data[4])) /1000.0;

16#9CFF0580:(\*INY Angle X, Y, Z \*)

fAngle X\_Roll:=(UINT\_Of\_2Byte(MessageReceived[z].rxData[1],MessageReceived[z]. rxData[0])) /100.0; fAngle Y\_Pitch:=(UINT\_Of\_2Byte(MessageReceived[z].rxData[3],MessageReceived[z] .rxData[2]))/100.0;

fAngle Z Yaw:=(UINT Of 2Byte(MessageReceived[z].rxData[5],MessageReceived[z].r xData[4])) /100.0;

#### 16#9CFF0680:(\*QUATERNIONS\*)

fQuat\_X:=(INT\_Of\_2Byte(MessageReceived[z].rxData[1],MessageReceived[z].rxData[ 0])) /100.0; fQuat\_Y:=(INT\_Of\_2Byte(MessageReceived[z].rxData[3],MessageReceived[z].rxData[ 2])) /100.0; fQuat\_Z:=(INT\_Of\_2Byte(MessageReceived[z].rxData[5],MessageReceived[z].rxData[ 4])) /100.0; fQuat\_W:=(INT\_Of\_2Byte(MessageReceived[z].rxData[7],MessageReceived[z].rxData[ 6])) /100.0;

16#9CFF0780: (\*Sensor Temperature, every 10ms\*)

fSensor Temperature:=(INT Of 2Byte(MessageReceived[z].rxData[1],MessageReceive d[z].rxData[0]))/10.0 ; END CASE

## 5 Měření a vyhodnocení dat z IMU360D-F99-B20

Program TwinCAT umožňuje kromě tvorby PLC projektů, jejich správy a programování, také tvorbu Measurement projektů, které slouží k zaznamenání libovolných proměnných v reálném čase. V případě využití PLC a terminálů od společnosti Beckhoff se jedná o nejjednodušší a nejrychlejší způsob monitorování a ukládání příchozích dat, proto jsme se pro něj rozhodli.

Za tímto účelem jsme vytvořili celkem sedm TwinCAT Measurement projektů, každý z nich pro danou kategorii měřených dat, tedy jeden pro tři akcelerace měřené v osách x, y a z, pro rychlost otáčení v těchto osách,

Původním plánem bylo otestovat IMU360D-F99-B20 v praxi přímo na hlavě šestiosého průmyslového robota německé společnosti KUKA, avšak už po úspěšném zapojení a monitorování dat z pohybů této IMU vedených pouze rukou se ukázaly první závažné chyby měřených dat. Nejprve se tedy budeme věnovat bližšímu pohledu na tyto chyby a jejich příčině.

## **5.1 Správná data**

V okamžiku po spuštění této inerciální měřící jednotky lze pozorovat, že data o akceleraci, rychlosti otáčení, zrychlení otáčení, lineárním zrychlení, gravitačním vektoru, Eulerových úhlech i kvaternionech jsou naprosto smysluplná a v pořádku. Na následujících grafech můžete vidět data z některých zmíněných proměnných pro jeden stejný pohyb. Každý graf zaznamenává celkem tři proměnné, tedy *x, y,* a z složku. Takto například vypadá graf ze správných data z měření rychlosti otáčení ve třech osách.

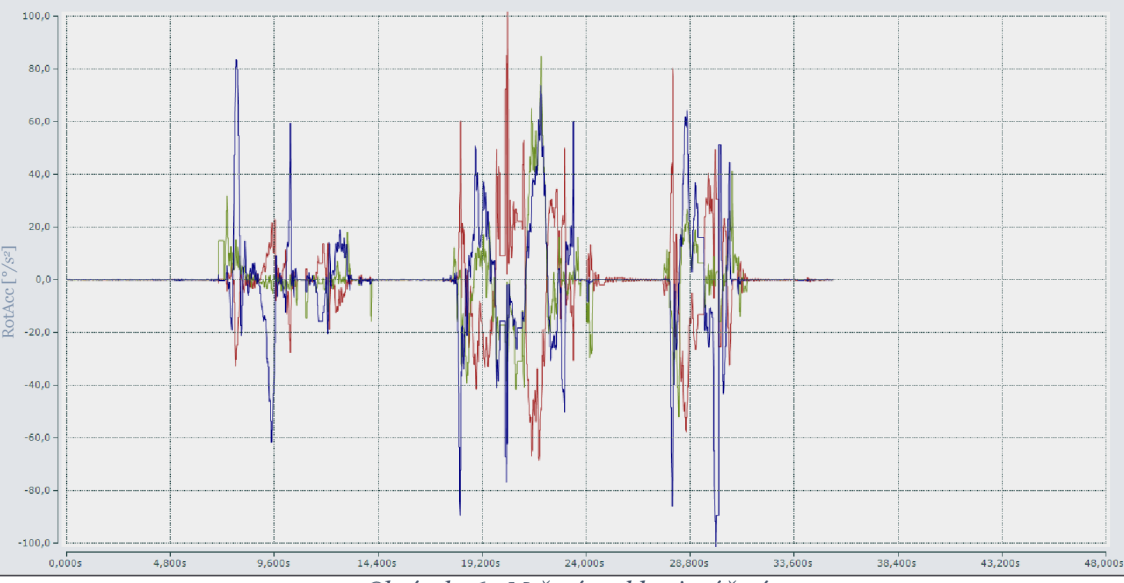

*Obrázek 16- Měření rychlosti otáčení* 

Takto zase pro ten samý pohyb vypadá graf působícího zrychlení ve třech osách, udáván v násobcích gravitační konstanty *g.* Zelená křivka přitom sleduje pohyb na ose z, její průměrná hodnota je tedy stále okolo jednoho g, zatímco data z os *x* a *y* mají průměrnou hodnotu okolo nuly *g.* 

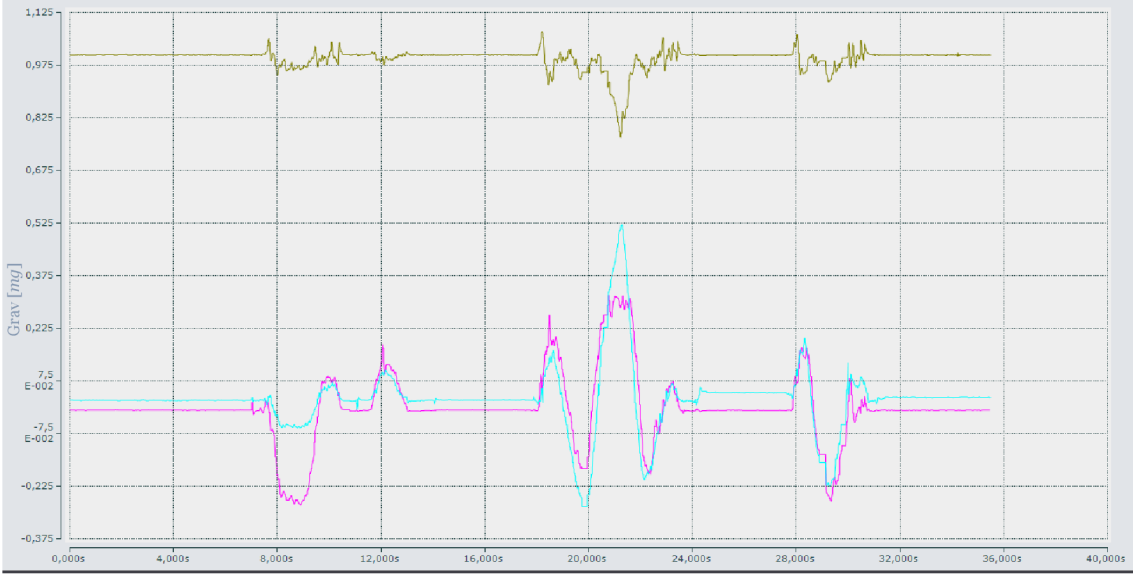

*Obrázek 17- Měření gravitačního vektoru* 

A takto například vypadají správná naměřená data o lineární akceleraci IMU360D-F99-B20, opět vycházející ze stejného pohybu, ze kterého vycházejí i měření z předchozích grafů.

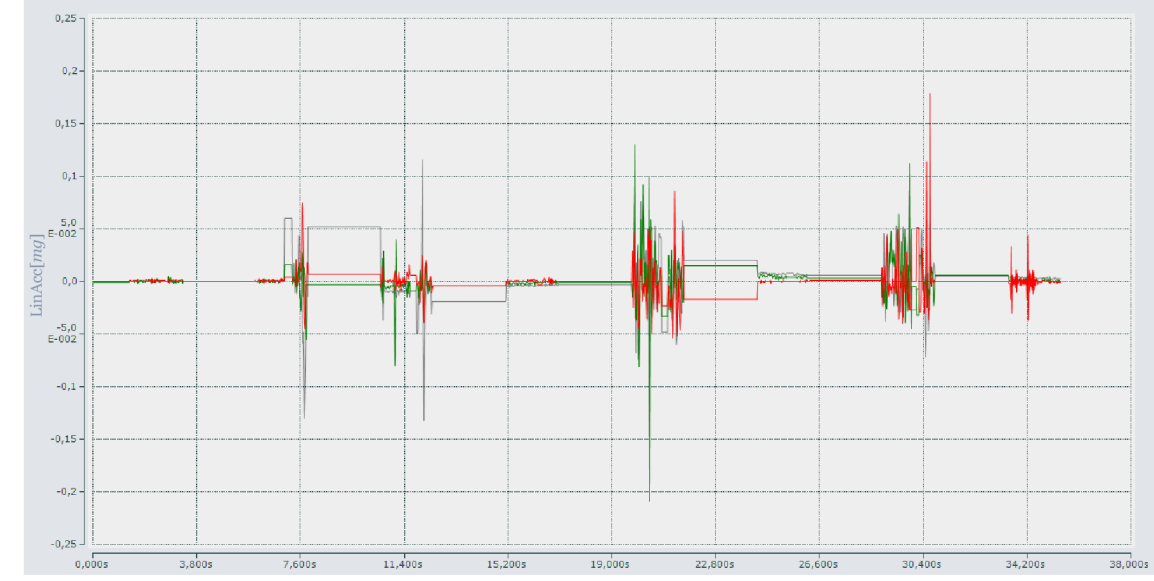

*Obrázek 18- Měření lineární akcelerace* 

## **5.2 Chybná data**

Dokud jsou tedy pohyby inerciální měřící jednotky pomalé, nedochází k žádným problémům. Jakmile však dojde k rychlejším a dynamičtějším pohybům (s větším působícím zrychlením), na které by tato inerciální měřící jednotka měla být speciálně stavěna, můžeme si z monitorovaných dat všimnout, že z některých měřených proměnných získáváme naprosto nelogická data. U některých výstupů IMU vypadají výstupní data jako kdyby byla v jednu chvíli nahrazena povětšinou určitými přechodovými funkcemi, popřípadě harmonickými signály o velké a proměnlivé vlnové délce. Po tomto rozhození IMU generuje takovéto zvláštní signály i v případě, že už se reálně nachází v klidovém stavu, bez jakéhokoliv pohybu.

Na následujícím grafu (viz Obrázek 19) například můžeme vidět, jak dokáží větší dynamické záchvěvy rozhodit příchozí P+F úhly (obdoba Yaw, Pitch, Roli). Ze začátku jsou v naprostém klidu a měřená data odpovídají realitě. V časovém rozmezí od 0:10m do cca 0:16m můžeme vidět rychlý a dynamický pohyb, po kterém je IMU opět vrácena do klidového stavu. Tomu však naměřená data neodpovídají. Po ukončení pohybu z IMU stále přicházejí dynamická data, která společně hladce sklouzávají k nižším a nižším hodnotám. Každá z nich s křivkou, která svým tvarem připomíná nejvíce sestupnou logistickou funkci. Velikost této křivky se zřejmě odvíjí od velikosti působícího zrychlení v daném směru během dynamických pohybů IMU : čím větší zrychlení v daném směru působilo, tím delší je sestup naměřených dat. Okolo času 1:08m můžeme vidět skoky dat ze dvou úhlů, zde se však nejedná o chybu, oba úhly se pouze současně dostaly na o°, ze kterých následně přešly na 380°, odkud jejich sestup pokračoval.

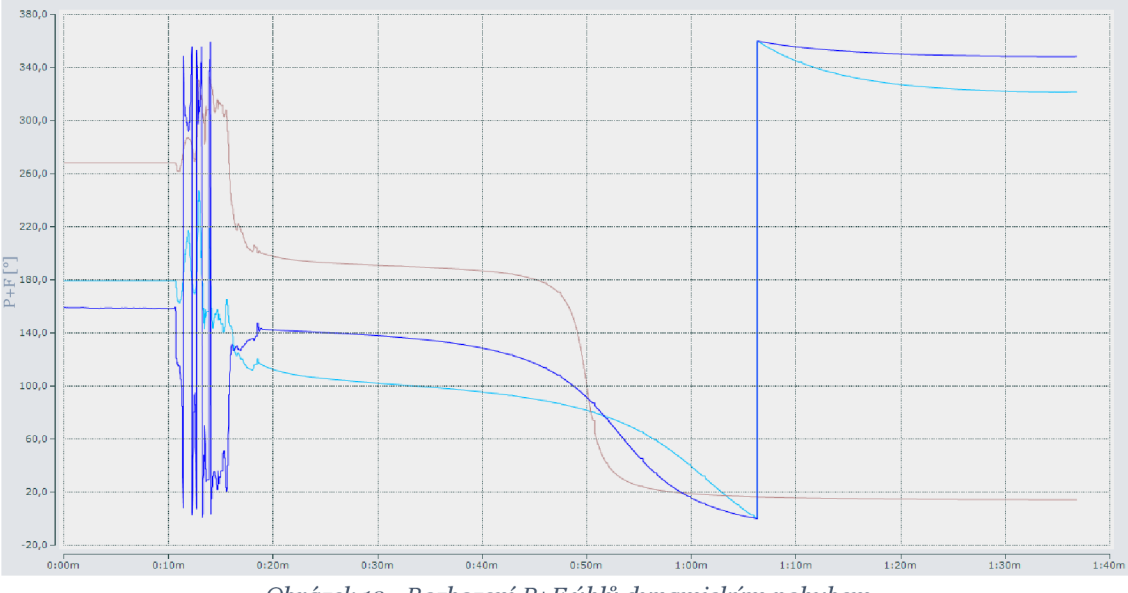

*Obrázek íg- Rozhození P+F úhlů dynamickým pohybem* 

Na dalším grafu (viz Obrázek 20) zase můžeme vidět, jak na tyto dynamické pohyby reagují složky gravitačního vektoru. Po klidové stavu, následném rychlém pohybu a opětovném uvedení do klidového stavu začínají ze všech složek gravitačního vektoru přicházet data, u kterých působící gravitační zrychlení překračuje až 30g. Takto nesmyslné hodnoty by mohly mít v určitých průmyslových aplikacích katastrofální následky.

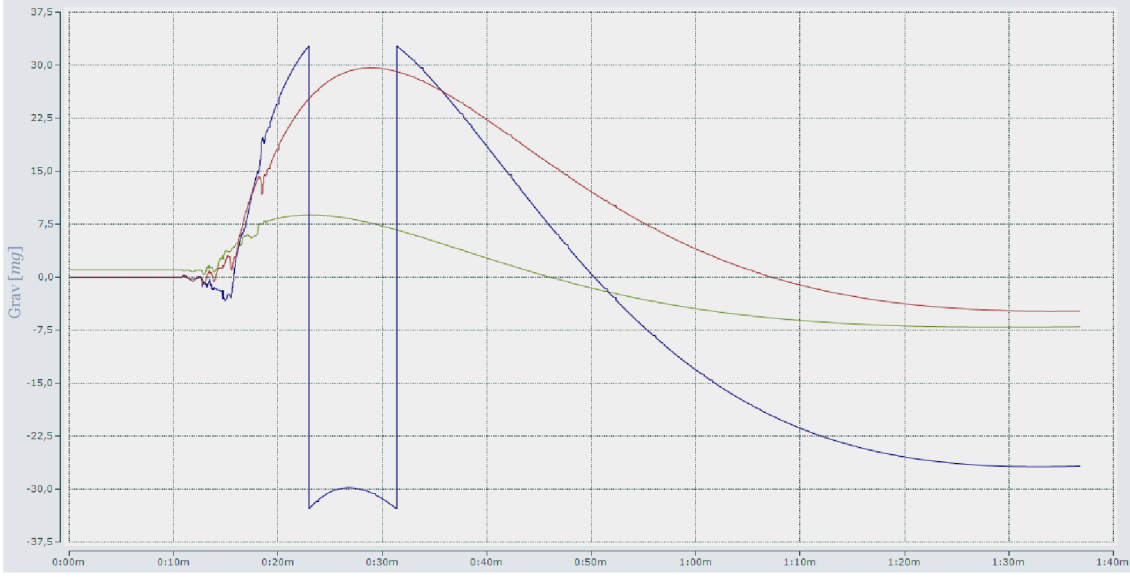

*Obrázek 20 - Rozhození složek gravitačního vektoru dynamickým pohybem* 

Další graf (viz Obrázek 21) zachycuje data příchozího lineárního zrychlení. Po krátkém dynamickém pohybu (cca od 7s do 12s) je IMU opět uvedena do klidového stavu, ačkoliv příchozí data značí střídavé klidové stavy s velice rychlými pohyby.

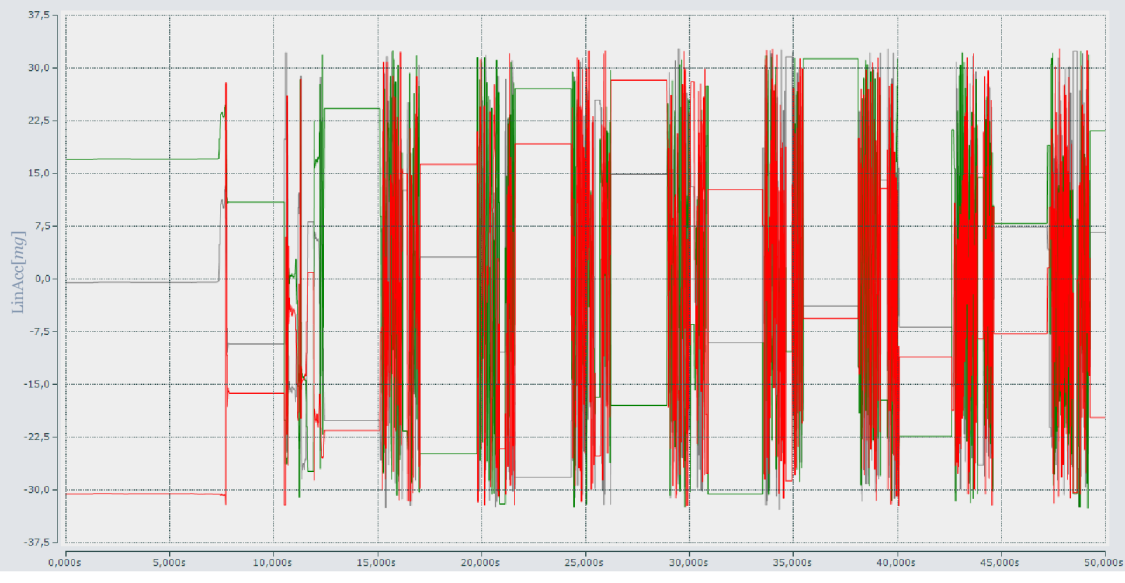

*Obrázek 21 - Rozhození lineární akcelerace dynamickým pohybem* 

Pokud se blíže zaměříme na to, která výstupní data IMU360D-F99-B20 jsou těmito chybami ovlivněny a které ne, a následně si tyto proměnné vyhledáme v diagramu vnitřní senzoriky této IMU uvedené dříve, můžeme si všimnout, že chybná jsou pouze ta data, která procházejí přes F99 Fusion algoritmus na fúzi dat ze senzorů, tedy lineární akcelerace, gravitační vektor, Eulerovy úhly a kvaterniony (viz Obrázek 22).

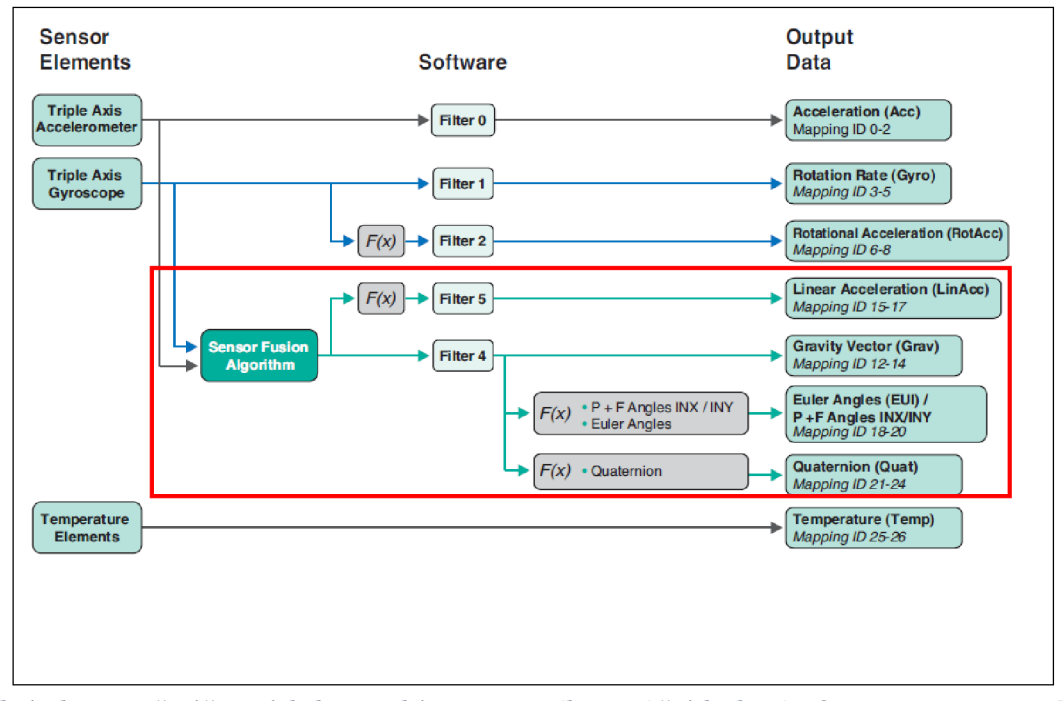

*Obrázek 22 - Určení špatných dat ve schématu senzoriky a vnitřních algoritmů IMU360D-F99-B20 [8]* 

Je tedy velice pravděpodobné, že za tuto chybu může právě tento algoritmus. Ten je naprosto nepřístupný a není tedy možné jej ovlivňovat ani formou odesílaných zpráv dle protokolu SAE J1939. Není možné ho jakkoliv přenastavit, ani za chodu resetovat. Fungovat znovu správně začne až poté, co je IMU360D-F99-B20 nejprve odpojena a následně opět připojena k napájení. Tím dochází k resetu algoritmu a F99 Fusion opět funguje spolehlivě, tedy do doby, než na inerciální měřící jednotku začne působit příliš velké zrychlení.

## **5.3 Vyhodnocení IMU360D-F99-B20 na základě naměřených dat**

IMU360D-F99-B20 je tedy v takovémto stavu prakticky nepoužitelná v téměř jakékoliv aplikaci z oborou průmyslové automatizace. Vzhledem k povaze používaných strojů a pracovního prostředí se totiž zdaleka nedá zaručit, že se tato inerciální jednotka bude pohybovat pouze se zrychlením, které tento problém nebude způsobovat. Pokud by například bylo na výstupních datech z této inerciální měřící jednotky závislé celé řízení nějakého stroje a došlo-li by k tomuto rozhození fúzního algoritmu F99 Fusion, mohl by takovýto výpadek způsobit katastrofální dopady, jenž by mohly mít za následek velké finanční škody.

Naměřená data jsme nakonec prekonzultovali s českými zástupci výrobce této měřící jednotky, tedy firmy Pepperl+Fuchs, kteří se během této schůzky setkali s IMU360D-F99-B20 poprvé, jelikož k nám tato měřící jednotka byla doručena dříve než na českou pobočku. Byla jimi uznána chybnost dat, která vychází z algoritmu F99 Fusion, a naměřené grafy i data jimi byla odeslána do jejich německé pobočky, kde byla údajně konzultována s vedoucím vývoje této inerciální měřící jednotky a dle našich informací by se na základě těchto měření mělo pracovat na nápravě chybného algoritmu F99 Fusion.

# Závěr

Nejprve jsme si představili problematiku inerciálních měřících jednotek, princip jejich funkce, vnitřní senzoriku, potřebné algoritmy pro její správnou funkci, podobu výstupní data a způsob jejich odesílání.

Následně jsme si uvedli přehled toho, na jaké faktory je důležité při výběru IMU vhodné pro danou aplikaci brát ohled, uvedli jsme si některé z nejzásadnějších výrobců IMU a některé jejich nabízené modely. Také jsme si představili, v jakých aplikacích se dnes například můžeme s IMU setkat a jaké vlastnosti inerciální měřící jednotky hrají v dané aplikaci nejzásadnější roli.

Dále jsme se podívali na jednu konkrétní měřící jednotku, IMU360D-F99- B20 od německé společnosti Pepperl+Fuchs, která by být měla dle svých specifikací ideální pro využití v průmyslové automatizaci a která se nám dostala na otestování ještě před svým oficiálním uvedením na trh.

Pomocí terminálů, PLC a softwaru od společnosti Beckhoff jsme vytvořili hardwarové a softwarové rozhraní, které umožňuje komunikaci s tímto senzorem po sběrnici CAN na základě protokolu SAE J1939.

Poté jsme provedli několik měření všech výstupních dat z tohoto senzoru. Naměřená data jsme monitorovali pomocí prostředí TwinCAT. Z naměřených dat se ukázalo, že pro pomalé pohyby funguje IMU360D-F99-B20 správně. Přijímaná data obsahují minimální množství šumu a jsou velice přesná a spolehlivá. Větší a rychlejší pohyby s inerciální měřící jednotkou však způsobily naprosté rozhození vnitřního algoritmu F99-Fusion, jenž byl vyvinutý právě společností Pepperl+Fuchs. Toto rozhození vnitřního algoritmu se projevilo naprostým zkreslením výstupních dat jejich kombinací se silnými harmonickými signály, které tento algoritmus generoval i v klidovém stavu IMU .

Tato data a podrobné informace o zjištěné závadě této měřící jednotky byly prokonzultovány s českými zástupci společnosti Pepperl+Fuchs a následně poslány vývojovému vedoucímu zodpovědnému za vývoj IMU360D-F99-B20. Tato nalezená chyba v algoritmu byla jejím výrobcem vzata v potaz a dle našich informací se pracuje na její nápravě.

V současné podobě je však IMU360D-F99-B20 v kontextu průmyslové automatizace prakticky nepoužitelná, jelikož se v tomto oboru musí počítat s výskytem možných záchvěvů a rychlých pohybů, které by mohli vnitřní algoritmus naprosto rozhodit a naprosto tak znehodnotit odesílaná data, jejichž zkreslení by v následném řízení určitého procesu mohlo způsobit nezanedbatelné potíže. V úvahu by přicházelo pouze využití v případě, který by nevyžadoval data postižená tímto problémem, jelikož data o rychlosti a zrychlení rotace a akceleraci vosách *x, y* a z přicházejí ve všech okolnostech správná. Pro takové případy se však na trhu dají najít i mnohé levnější varianty inerciálních měřících jednotek, proto by využití IMU360D-F99-B20, která by měla být jedinečná především díky algoritmu F99 Fusion, nebylo příliš rozumné.

I přes praktickou nemožnost využití této inerciální měřící jednotky v praxi průmyslové automatizace jsme však díky této práci získali poměrně obsáhlý vhled do světa inerciálních měřících jednotek. Máme teď také více zkušeností a know-how se sběrnicí CAN a s protokolem SAE J1939. V neposlední řadě jsme také poskytli společnosti Pepperl+Fuchs užitečnou zpětnou vazbu ohledně inerciální měřící jednotky IMU360D-F99-B20, která by se správně fungujícím algoritmem na fúzi dat ze senzorů mohla mít velký potenciál právě pro aplikace průmyslové automatizace.

# Použitá literatura

- [1] AHMAD, Norhafizan, Raja Ariffin Raja GHAZILLA, Nazirah M. KHAIRI a Vijayabaskar KASI. Reviews on Various Inertial Measurement Unit (IMU) Sensor Applications. In: *International Journal of Signal Processing Systems* [online]. Engineering and Technology Publishing, 2013 [cit. 2022- 05-16]. Dostupné z: http://www.ijsps.com/uploadfile/2013/1128/20131128022014877.pdf
- [2] RIBIERO, Nuno Ferrete a Cristina P. SANTOS. *Inertial Measurement Units: A Brief State of the Art on Gait Analysis\** [online]. In:. University of Minho, 2017 [cit. 2022-05-16]. Dostupné z: doi:io.ii09/ENBENG.20i7.7889458
- [3] VOIGHT, John. *Quaternion algebras* [online]. 2022 [cit. 2022-02-21]. Dostupné z: <https://math.dartmouth.edu/~jvoight/quat-book.pdf>
- [4] Lorentz force. *Britannica* [online]. 2008 [cit. 2022-01-04]. Dostupné z: <https://www.britannica.com/science/Lorentz-force>
- [5] DRAPER, Charles Stark, David HOAG, Ralph RAGAN, John MILLER a George SCHMIDT. The Inertial Measurement Unit: Mechanical Engineering Wizardry. *Hack The Moon* [online], [cit. 2022-05-16]. Dostupné z: https: / /[wehackthemoon.com/t](http://wehackthemoon.com/)ech/inertial -measurement-unit-mechanicalengineering-wizardry
- [6] JOHN, Steven. 'What is Bluetooth? ': A beginner's guide to the wireless technology. *INSIDER* [online], [cit. 2022-05-02]. Dostupné z: <https://www.businessinsider.com/what-is-bluetooth>
- [7] Euler Angles. *Wolfram MathWorld* [online]. Wolfram Research [cit. 2022- 02-21]. Dostupné z:<https://mathworld.wolfram.com/EulerAngles.html>
- [8] Inertial measurement unit IMU360D-F99-B20-V15. *PEPPERL+FUCHS*  [online], [cit. 2022-04-21]. Dostupné z: [https://www.pepperl](https://www.pepperl-)[fuchs.com/czech r](http://fuchs.com/czech)epublic/cs/classid 6422.htm?view=productdetails&prod  $id = 81885$
- [9] JAK FUNGUJE A K ČEMU SLOUŽÍ AKCELEROMETR?. TME [online]. [cit. 2022-05-02]. Dostupné z: [https://www.tme.eu/c](https://www.tme.eu/)z/news/libraryarticles/page/22p;68/jak-funguje-a-k-cemu-slouzi-akcelerometr/
- **[io**] KING, A. D. *Inertial Navigation Forty Years of Evolution.* GEC REVIEW [online]. 1998, (3.) [cit. 2022-04-04]. Dostupné z: [https://www.imar](https://www.imar-)[navigation.de/d](http://navigation.de/)ownloads/papers/inertial navigation introduction.pdf
- [11] PASSARO, Vittorio M. N., Antonello CUCCOVILLO, Lorenzo VAIANI, Martino DE CARLO a Carlo Edoardo CAMPANELLA. *Gyroscope Technology and Applications: A Review in the Industrial Perspective*  [online]. MDPI, 2017 [cit. 2022-04-04]. Dostupné z: https://www.ncbi.nlm.nih.gov/pmc/articles/PMC5677445/pdf/sensors-17-02284.pdf
- [12] LOHNES , Kate. How Does Wi-Fi Work?. *Britannica* [online], [cit. 2022-05- 04]. Dostupné z: [https://www.britannica.com/s](https://www.britannica.com/)tory/how-does-wi-fi-work
- [13] What Is Wi-Fi?. *CISCO* [online], [cit. 2022-05-04]. Dostupné z: <https://www.cisco.eom/c/en/us/products/wireless/what-is-wifi.html>
- [14] Controller Area Network (CAN Bus) Message Frame Architecture. *Copperhill Technologies* [online]. 2018 [cit. 2022-04-04]. Dostupné z: https: / /[copperhilltech.com/blog/ c](http://copperhilltech.com/blog/)ontroller-area-network-can-bus-messageframe-architecture/
- [15] Co je sběrnice CANbus?. *Webfleet Solutions* [online], [cit. 2022-04-04]. Dostupné z: [https://www.webfleet.com/cs c](https://www.webfleet.com/cs)z/webfleet/fleetmanagement/glossary/can-bus/
- [16] A Guide To using IMU (Accelerometer and Gyroscope Devices) in Embedded Applications. *Starlino* [online]. 2009 [cit. 2022-05-05]. Dostupné z: <http://www.starlino.com/imu>guide.html
- [17] Pitch, Roll, and Yaw. *AeroGuard* [online], [cit. 2022-05-05]. Dostupné z: <https://www.citacepro.com/dok/4HJ2QI6QKnMaGNhN>
- [18] LIEBSON, Steve. Když GPS nestačí, inerciální měření IMU mu pomůže. *Vyvoj.hiv* [online]. 2019 [cit. 2022-05-05]. Dostupné z: [https://vyvoi.hw.cz/kdyz-gps-nestaci-inercialni-mereni-imu-mu](https://vyvoi.hw.cz/kdyz-gps-nestaci-inercialni-mereni-imu-mu-)pomuze.html
- [19] CAN SAE J1939® jeden standard v oblasti mobilních terénních strojů. *LINAK* [online], [cit. 2022-04-25]. Dostupné z: https: / / [www.linak.cz/s](http://www.linak.cz/)egmenty/techline/ic-integrated-controller/pohony-scan-sae-jiQ3Q/
- [20] SAE J1939 Introduction. *KVASER* [online], [cit. 2022-04-25]. Dostupné z: https://www.kvaser.com/about-can/higher-layer-protocols/j1939introduction/
- [21] Sensor Terminology. *NI* [online]. 2021 [cit. 2022-05-09]. Dostupné z: [https://www.ni.com/cs-cz/innovations/white-papers/ 1](https://www.ni.com/cs-cz/innovations/white-papers/)3/sensorterminology.html
- [22] CHENG , Anyu, Xiaoyu LIN, Yongfu LI a WeiXu. Design and application of SAE J1939 communication protocol in electric vehicle. In: *JOURNAL OF NETWORKS* [online]. 2014 [cit. 2022-05-09]. Dostupné z: http://citeseerx.ist.psu.edu/viewdoc/download?doi=10.1.1.656.4395&rep=r epi&type=pdf#page=243
- [23] IMU SPECIFICATIONS. *VECTORNAV* [online]. [cit. 2022-05-09]. Dostupné z: [https://www.vectornav.com/resources/inertial-navigation](https://www.vectornav.com/resources/inertial-navigation-)primer/specifications—and—error-budgets/ specsimuspecs?gclid=CioKCOiwmPSSBhCNARIsAH,qcYgYvl-S4sozdHBkkbtBl4YZYYbuKseuov63kJLvhl8NaAl1FxC5iOtwaAm76EALw w cB
- [24] SHARMA, Tamanna. RS232 Serial Communication Protocol: Basics, Working & Specifications. *CIRCUIT DIGEST* [online]. 2018 [cit. 2022-05- 09]. Dostupné z: https://circuitdigest.com/article/rs232-serialcommunication-protocol-basics-specifications
- [25] JANDAČKA, Daniel a Ivana TICHÁ. *Základy biomechaniky tělesných cvičeni: Kinematika otáčivého pohybu* [online]. Luleč, 2012 [cit. 2022-05- 09]. ISBN 978-80-905054-2-1. Dostupné z: <https://www.fsps.muni.cz/emuni/data/reader/book-1/20.html>
- [26] TwinCAT automation software. *BECKHOFF* [online], [cit. 2022-04-21]. Dostupné z: [https://www.beckhoff.com/cs](https://www.beckhoff.com/cs-)cz/products/automation/twincat/
- [27] CP6606-0001-0020 I 7-inch Economy Panel PC. *BECKHOFF* [online]. 2022 [cit. 2022-05-10]. Dostupné z: [https://www.beckhoff.com/cs](https://www.beckhoff.com/cs-)cz/products/ipc/panel-pcs/cp6xxx-cp7xxx-single-touch-panel-pcs/cp66o6- 0001-0020.html
- [28] Inertial Measurement Units, IMU. Sens2B [online]. [cit. 2022-04-25]. Dostupné z: [https://www.sens2b-sensors.com/directory/inertial-systems](https://www.sens2b-sensors.com/directory/inertial-systems-)motion/inertial-measurement-unit-imu
- [29] Linear acceleration. *Biology Online* [online]. 2022 [cit. 2022-05-10]. Dostupné z: https://www.biologyonline.com/dictionary/linear-acceleration
- [30] WELCH , Greg a Gary BISHOP. *An Introduction to the Kalman Filter*  [online]. Chapel Hill, NC 27599-3175: Department of Computer Science, University of North Carolina at Chapel Hill, 1997 [cit. 2022-05-10]. Dostupné z: https://perso.crans.org/club-krobot/doc/kalman.pdf
- [31] IEC 61131-3. *PLCopen* [online]. 2013 [cit. 2022-05-10]. Dostupne z: https: / / plcopen.org/iec-61131-3
- [32] MDR-60-24 MEAN WELL. *TME* [online]. 2013 [cit. 2022-05-10]. Dostupné z: [https://www.tme.eu/cz/details/mdr-6o-24/zdroje-na-listu-din/mean](https://www.tme.eu/cz/details/mdr-6o-24/zdroje-na-listu-din/mean-)well/?gclid=CiwKCAiwQqiTBhBbEiwAp-GEOXrjZQmGLvsvku 9JF9MWD hiMRP3rY2mnVKU4lMZtitvKJGwpETJ RoCn2oQAvD BwE
- [33] Analog Inertial Measurement Units. *ASC* [online], [cit. 2022-05-11]. Dostupne z: [https://www.asc-sensors.de/en/analog-sensors/analog](https://www.asc-sensors.de/en/analog-sensors/analog-)inertial-measurement-units/?jet-smart-filters=eproposts/default& meta query schnittstelle=analog& meta query sensor t ype%7Cis custom checkbox=inertial measurement unit imu-en
- [34] EPSON INERTIAL MEASUREMENT UNIT (IMU): NEW RANGE OF IMU'S IDEAL FOR EMBEDDING IN INDUSTRIAL PRODUCTS. *EPSON* [online]. [cit. 2022-05-11]. Dostupné z: [https://www.epson](https://www.epson-)[electronics.de/](http://electronics.de/) electronics/ cms/index/465
- [35] About QMEMS. *EPSON* [online]. [cit. 2022-05-11]. Dostupné z: https://www5.epsondevice.com/en/information/technical info/qmems/
- [36] Inertial Measurement Units (IMU). *Inertial Labs* [online], [cit. 2022-05-11]. Dostupne z: <https://inertiallabs.com/products/imup/>
- [37] *High Performance Advanced MEMS Industrial & Tactical Grade Inertial Measurement Units: IMU-P* [online]. 3.5. Inertial Labs [cit. 2022-05-11]. Dostupne z: <https://inertiallabs.com/wp-content/uploads/2021/04/IMU->P Datasheet.rev3 .5 April 2021.pdf
- [38] About our IMU solutions. *XSENS* [online]. [cit. 2022-05-11]. Dostupné z: <https://www.xsens.com/imu>
- [39] *MTi-100-1* [online]. In: *Xsense*. [cit. 2022-05-11]. Dostupné z: <https://www.xsens.com/hubfs/MTi-100-1.jpg>
- [40] O nás. *PEPPERL+FUCHS* [online], [cit. 2022-05-11]. Dostupné z: [https://www.pepperl-fuchs.com/czech r](https://www.pepperl-fuchs.com/czech)epublic/cs/25.htm
- [41] What is Industrial Automation?. *Sure Controls Inc.* [online]. 2013 [cit. 2022-05-12]. Dostupné z: [https://www.surecontrols.com/what-is](https://www.surecontrols.com/what-is-)industrial-automation/
- [42] VONDRÁČEK, Jiří. Wire bonding. *DPS* [online]. 2016 [cit. 2022-05-12]. Dostupné z: <https://www.dps-az.ez/vyroba/id:4Q6Q5/wire-bonding>
- [43] LAVALLE, Steve M. Yaw, pitch, and roll rotations. *PLANNING ALGORITHMS* [online]. Cambridge University Press, 2006 [cit. 2022-05- 15]. Dostupné z: <http://planning.cs.uiuc.edu/nodeio2.html>
- [44] QUADRI, S. A. a Othman SIDEK. Optimization and Comparison of Two Data Fusion Algorithms for an Inertial Measurement Unit. *International Journal of Computer Science Engineering* [online]. 2013, 2(4) [cit. 2022- 05-16]. ISSN 2319-7323. Dostupné z: https://www.researchgate.net/publication/262181792 Optimization and Comparison of Two Data Fusion Algorithms for an Inertial Measure ment Unit
- [45] CORRIGAN, Steve. *Introduction to the Controller Area Network (CAN)* [online]. Texas Instruments, 2016 [cit. 2022-05-16]. Dostupné z: https: / /[www.ti.com/lit/a](http://www.ti.com/lit/)n/sloaioib/sloaioib.pdf